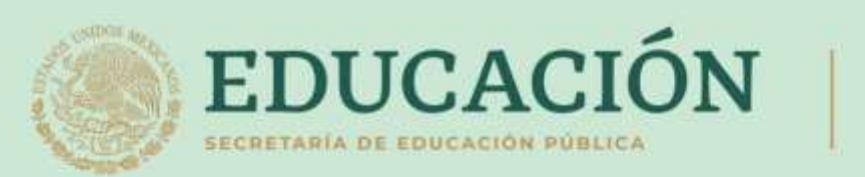

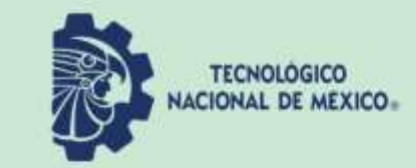

# **Guía Normas APA** 7ª edición para el Instituto Tecnológico de Tijuana

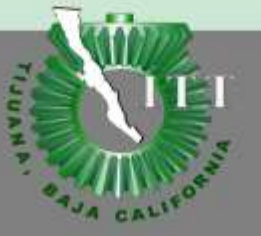

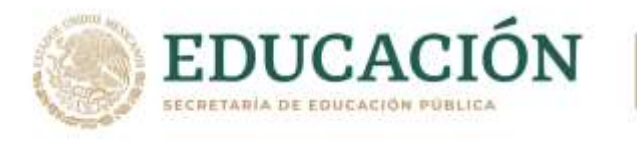

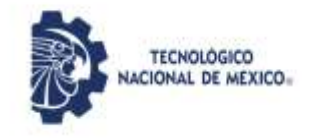

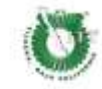

# **Guía Normas APA 7ª edición**

 **PARA EL INSTITUTO TECNOLÓGICO DE TIJUANA**

# Contenido

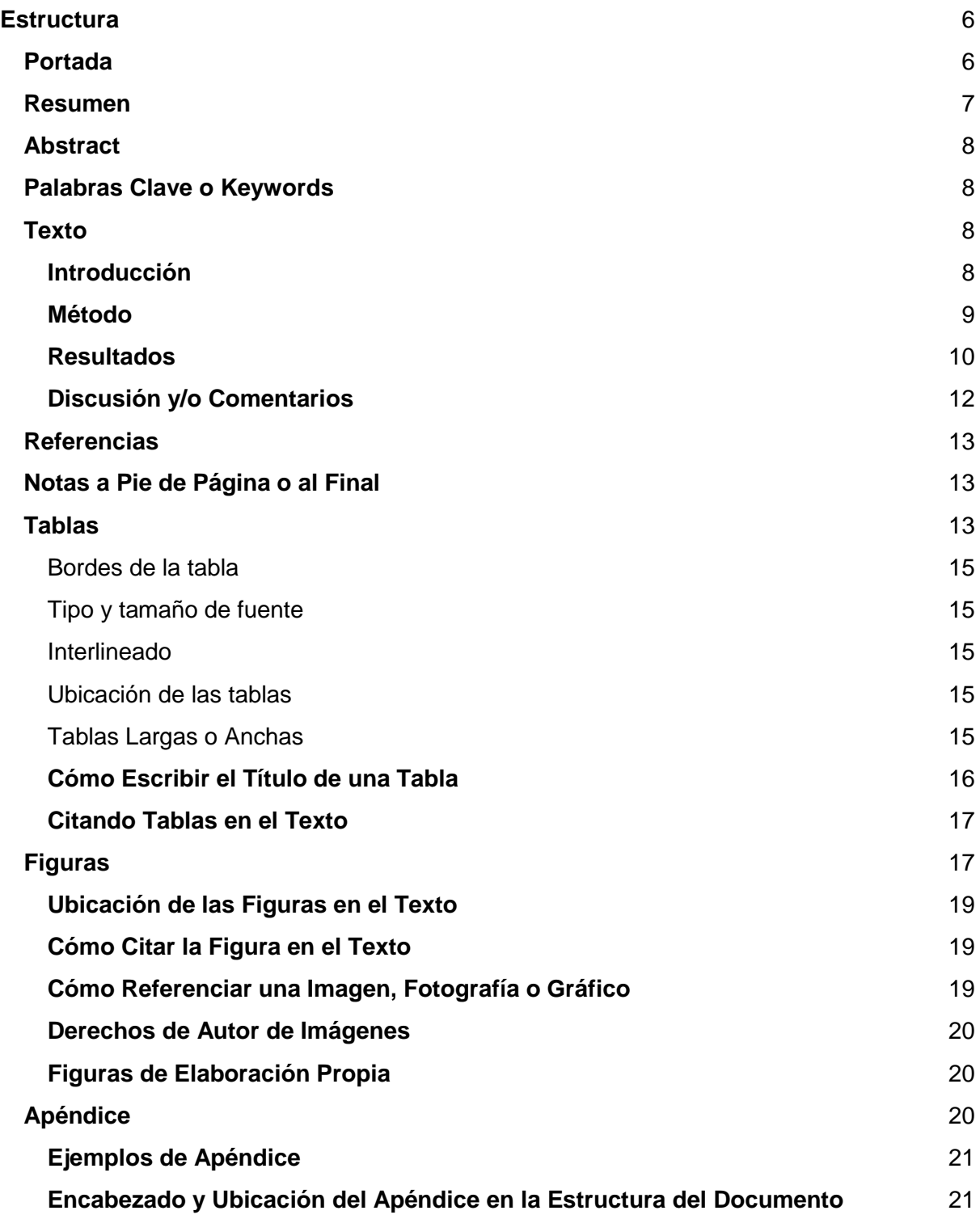

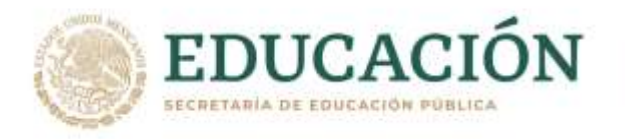

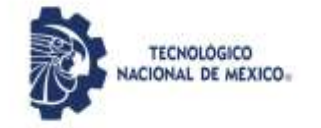

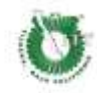

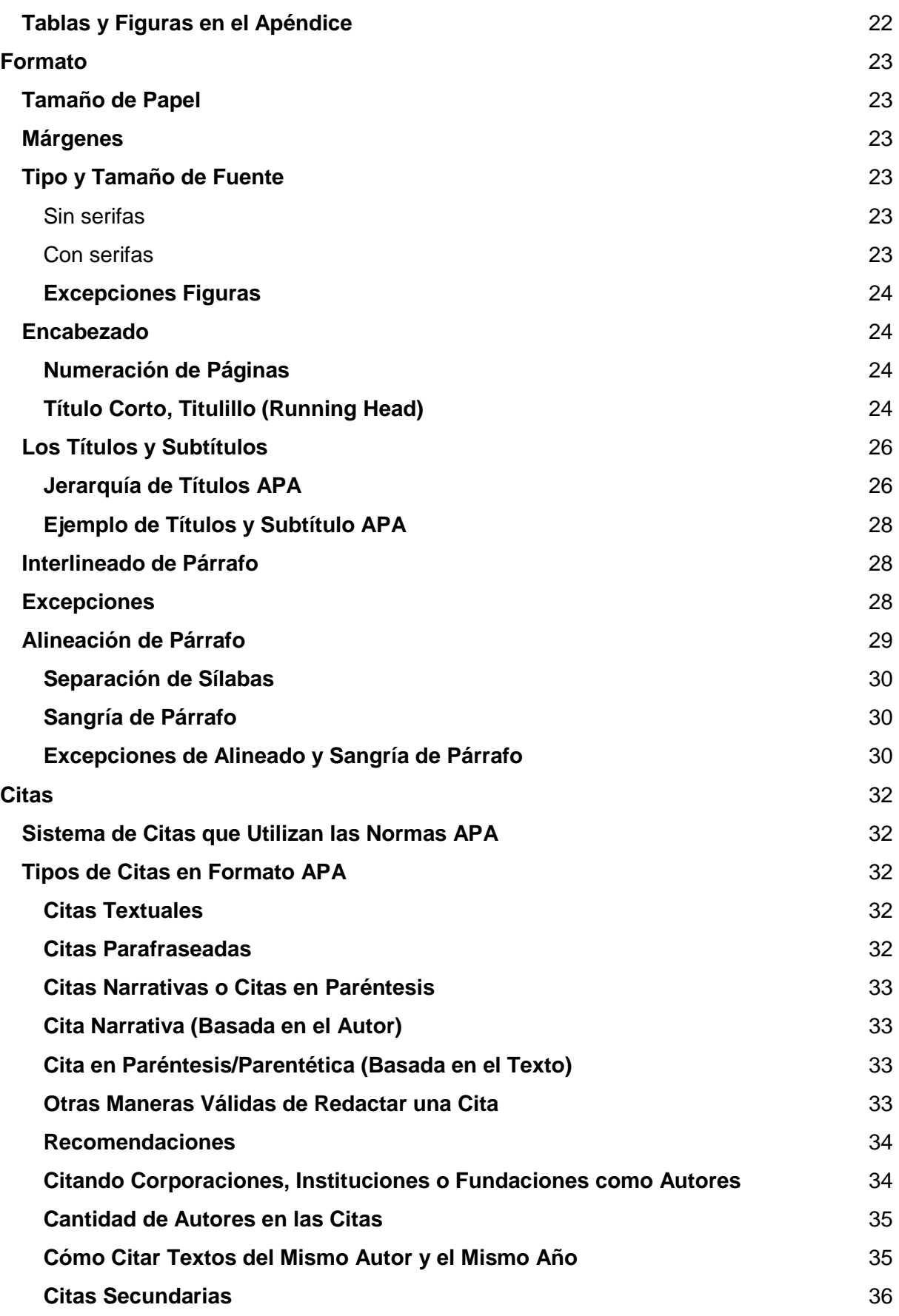

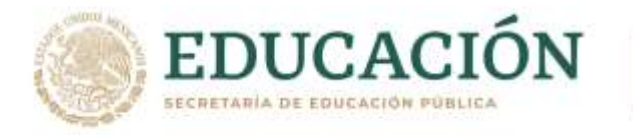

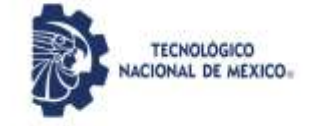

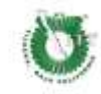

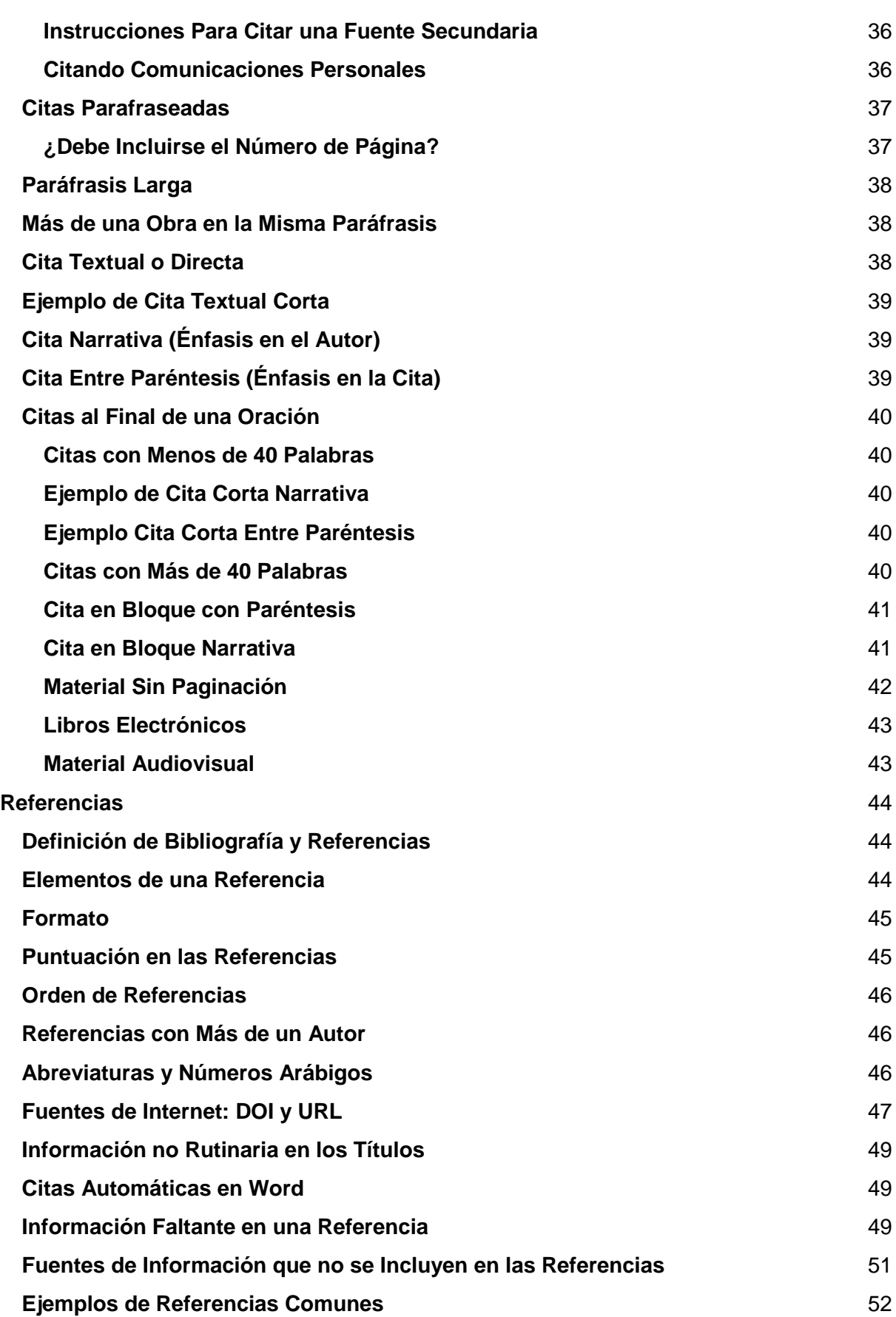

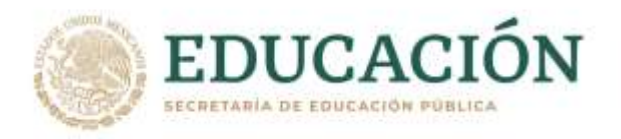

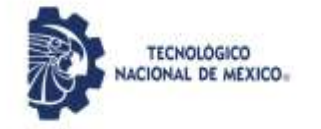

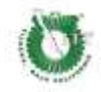

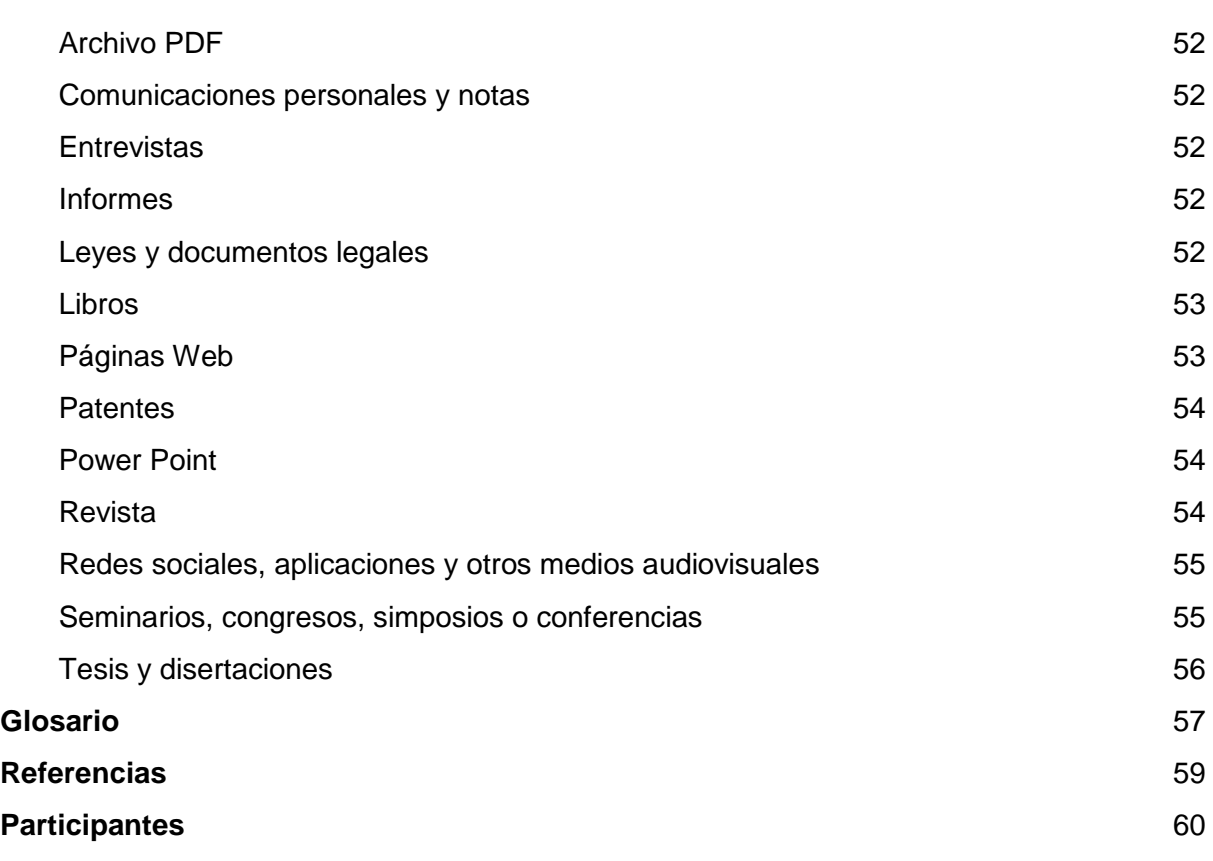

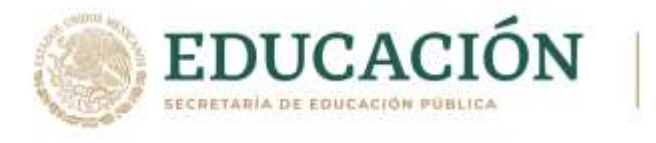

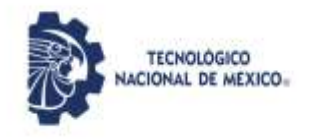

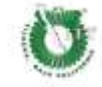

# **Guía Normas APA 7ª edición PARA EL INSTITUTO TECNOLÓGICO DE TIJUANA**

# **ESTRUCTURA**

# **Estructura**

# <span id="page-5-1"></span><span id="page-5-0"></span>**Portada**

La portada es la hoja principal que contiene los siguientes elementos:

- **El encabezado:** Es opcional si es solicitado por el instructor o la institución.
- **Título de Trabajo**: Declaración concisa del tema principal y debe contener las variables de la investigación. Debe ser de aproximadamente 12 palabras en mayúsculas y minúsculas, centrado entre los márgenes izquierdo y derecho, y posicionarse en la mitad superior de la página.
- **Nombres del autor o de los autores:** Primer Nombre, Inicial(es) del nombre del medio y Apellido, omitir títulos o grados como Dr., por ejemplo. Deben aparecer en el orden de sus contribuciones, centrados entre los márgenes laterales.
- **Afiliación del autor (nombre de la universidad):** La afiliación institucional debe estar centrada bajo el nombre del autor, en la siguiente línea.
- **Nombre del curso y profesor/orientador para el cual se presenta el trabajo**.
- **Fecha y número de página**.

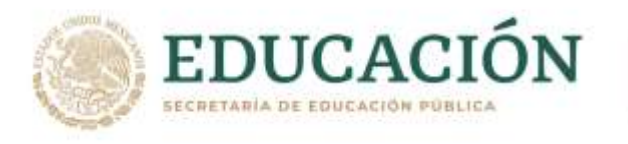

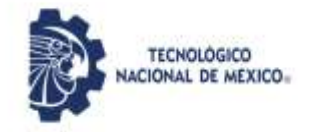

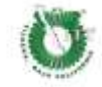

# **Figura 1**

*Ejemplo de la Portada para los Estudiantes* 

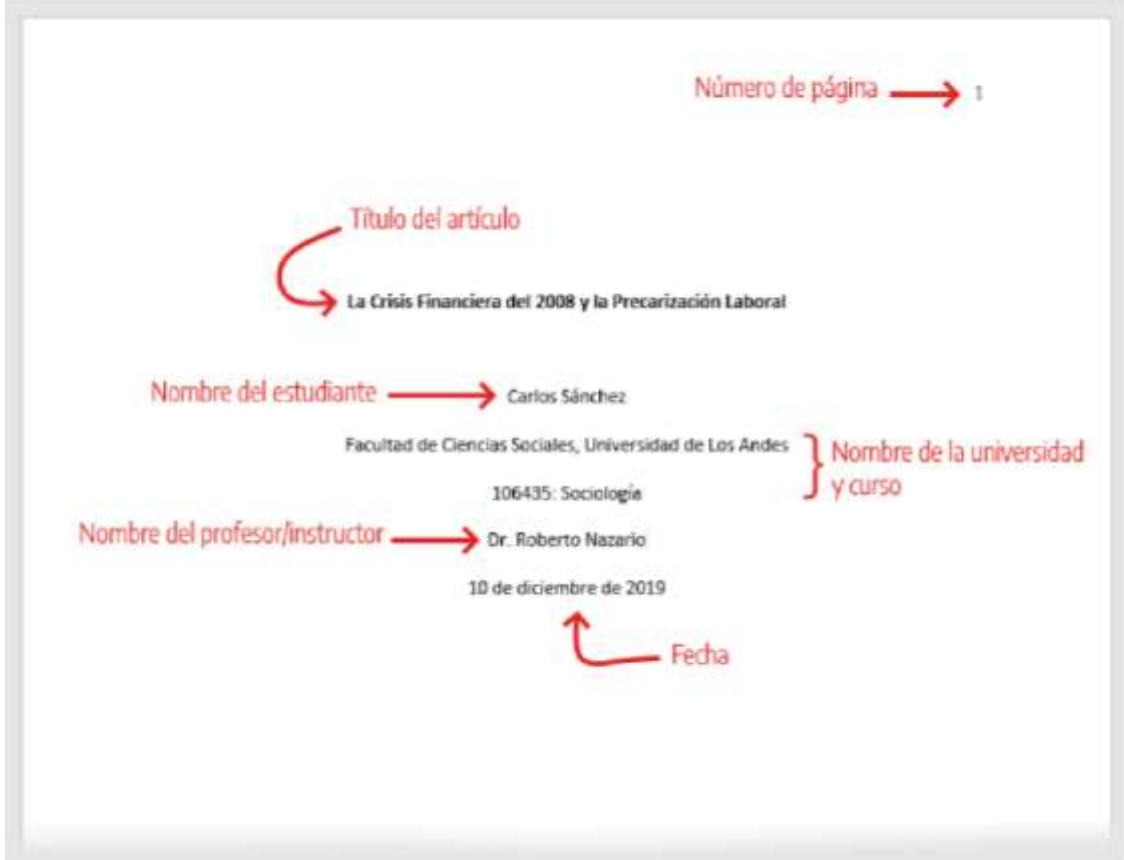

*Nota.* Obtenida de *Guía Normas APA 7ma Edición* (p. 8), por C. Sánchez, 2020.

# <span id="page-6-0"></span>**Resumen**

El resumen necesita contener información vasta y contener palabras clave. Un resumen debe ser: preciso, no evaluativo, coherente, legible y conciso. El resumen debe ser construido dependiendo del tipo de investigación, puede ser para un informe de estudios empíricos, reseña de la literatura o de los meta-análisis, artículo con orientación teórica, artículo metodológico, o un estudio de caso. En general, debe describir el problema si es posible en una sola oración, la población participante, las características del método de

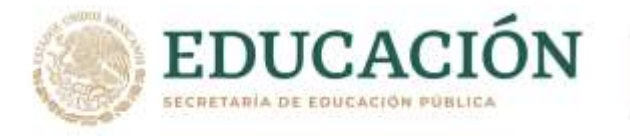

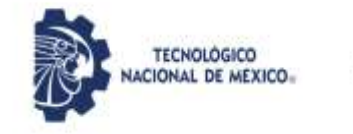

estudio, aspectos esenciales de la metodología, descubrimientos básicos, el rigor con que se trataron los datos, así como conclusiones e implicaciones cara a su aplicación<sup>1</sup>.

Utilice de 150 a 250 palabras según le sea indicado, preséntelo en una página en blanco, siendo esta el número 2 y título abreviado si aplica, en un solo párrafo sin sangría. Como título en la parte superior, la palabra resumen en mayúsculas y minúsculas centrado y en negrilla.

# <span id="page-7-0"></span>**Abstract**

Es la versión en inglés del resumen y sirve para globalizar su trabajo.

# <span id="page-7-1"></span>**Palabras Clave o Keywords**

Se escriben al concluir el Resumen o Abstract, inicia con sangría y la leyenda: *Palabras clave*: en cursiva y escribe seguido las palabras clave separadas por coma.

# <span id="page-7-2"></span>**Texto**

# <span id="page-7-3"></span>**Introducción**

El contenido de un artículo comienza con una introducción que presenta el problema específico de estudio y describe la estrategia de investigación.

Antes de escribir la introducción, considere las siguientes preguntas:

# ¿Por qué es importante este problema?

¿Cómo se relaciona el estudio con trabajos previos en el área? Si otros aspectos de este estudio se informaron anteriormente, ¿en qué se diferencia y se basa este con respecto a los anteriores? ¿Cuáles son las hipótesis y objetivos primarios y secundarios del estudio, y cuáles son los vínculos, si es que existen, con la teoría? ¿Cómo se relacionan entre sí las hipótesis y el diseño de la investigación? ¿Cuáles son las implicaciones teóricas y prácticas del estudio?

La respuesta a las interrogantes anteriores le da al lector un sentido firme de lo que se hizo y por qué.

**Explore la importancia del problema**. Deberá explicar porque el problema merece que se realicen nuevas investigaciones, o la importancia de la necesidad de resolver cualquier inconsistencia en los resultados de trabajos anteriores y/o ampliar la investigación de una

<sup>&</sup>lt;sup>1</sup> Pueden ser propuestas teóricas o metodológicas mismas que deberán especificarse.

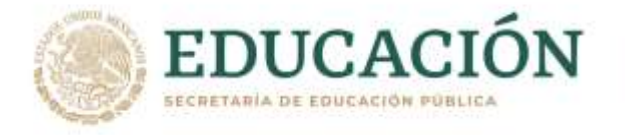

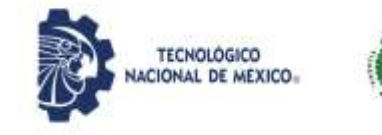

formulación teórica. La introducción deberá concluir con una explicación del problema, haciendo una mención breve pero formal del propósito de la investigación.

**Describa trabajos previos**. Exponga la literatura relevante relacionada con el tema, pero no sin estar obligado a incluir un recuento histórico exhaustivo. La descripción académica de un trabajo anterior en la introducción ofrece un resumen de la obra más reciente directamente relacionada; al hacerlo, evite los detalles innecesarios; pero resalte los descubrimientos pertinentes, las cuestiones metodológicas relevantes y las conclusiones principales. Demuestre la continuidad lógica entre el trabajo anterior y el actual. Desarrolle el problema con suficiente amplitud y claridad a fin de hacerlo comprensible en términos generales para un público profesional tan amplio como sea posible.

**Exponga la hipótesis y su correspondencia con el diseño de la investigación**. Después de haber introducido el problema y desarrollado el material con los antecedentes, explique su aproximación a la solución del problema. En los estudios empíricos, esto a menudo implica establecer la hipótesis o la pregunta específica y describir cómo se derivan de la teoría o cómo se conectan de manera lógica con los datos y argumentaciones previas

#### <span id="page-8-0"></span>**Método**

La sección sobre el Método describe a detalle cómo se realizó el estudio, incluyendo las definiciones conceptuales y operacionales de las variables empleadas en el estudio. Diferentes tipos de estudio utilizarán diferentes metodologías. Por lo que la explicación detallada permite al lector evaluar si la metodología es la adecuada, como la confiabilidad y validez de los resultados obtenidos. También permite a investigadores replicar el estudio.

**Identifique subsecciones**. Es conveniente dividir la sección del Método en subsecciones. Éstas incluyen una sección con descripciones de los participantes o sujetos y una sección que describe los procedimientos empleados en el estudio.

**Características de los participantes (sujetos).** La identificación apropiada de los participantes en la investigación es esencial para la ciencia. Esto es especialmente importante para generalizar los descubrimientos, hacer comparaciones entre las replicaciones y usar la evidencia en las síntesis de la investigación y en el análisis de datos secundarios. Si en el estudio participaron humanos, reportar los criterios de elegibilidad y exclusión, incluyendo las restricciones basadas en las características demográficas. Describa las muestras de forma adecuada.

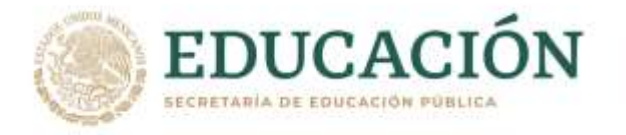

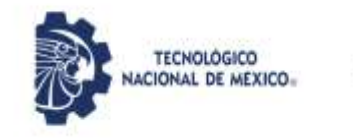

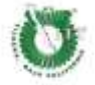

**Tamaño, potencia y precisión de la muestra**. Junto con la descripción de los sujetos, mencione el tamaño deseado de la muestra y el número de individuos en cada una de las condiciones. Las conclusiones y las interpretaciones no deben ir más allá de lo que la muestra garantiza. Explique cómo se determinó este tamaño de muestra, si se usaron análisis interinos o reglas de detención para modificar el tamaño deseado de la muestra, describa la metodología y los resultados.

**Mediciones y covariantes**. Incluya información que proporcione las definiciones de todas las mediciones de resultados primarios y secundarios, así como covariantes, incluyendo las mediciones que se recolectaron pero que no se incluyeron en este informe. Describa los métodos empleados para recolectar datos (cuestionarios escritos, entrevistas, observaciones), así como los métodos usados para mejorar la calidad de las mediciones. Presente información sobre los instrumentos utilizados.

**Diseño de investigación**. Especifique el diseño de la investigación. ¿Estuvieron los sujetos en condiciones de manipulación o se les observó de manera naturalista? Si se crearon condiciones múltiples, ¿cómo se asignó a los participantes a las condiciones, a través de una asignación aleatoria o mediante algún otro mecanismo de selección? ¿Se llevó a cabo el estudio como un diseño entre sujetos o dentro del sujeto?

**Manipulaciones experimentales o intervenciones**. Si se emplearon manipulaciones experimentales o intervenciones en el estudio, describa su contenido específico. Incluya los detalles de las manipulaciones y las intervenciones deseadas para cada una de las condiciones del estudio, como los grupos de control, y describa cómo y cuándo se administraron las intervenciones (manipulaciones experimentales).

#### <span id="page-9-0"></span>**Resultados**

Siguiendo las indicaciones del manual APA en su séptima edición, para el planteamiento de los resultados, deben estructurarse de la siguiente manera:

- Presentar los resultados más relevantes en el estudio.
- Evitar omitir datos, pero ser selectivo de lo relevante para el análisis<sup>2</sup>.

 $2$  Evite incluir todos los datos, pero no deje fuera los que sustentan su análisis.

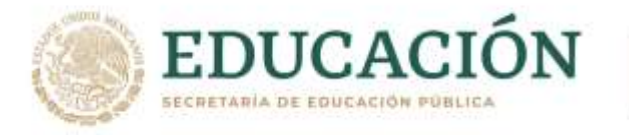

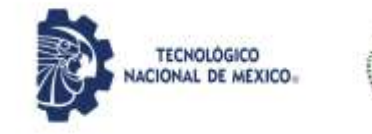

- Deben responder a las preguntas y/o hipótesis del informe, estudio o la investigación.
- Si la sección de resultados es muy amplia tiene la opción de desagregar la información y utilizar la sección de materiales complementarios<sup>3</sup>.

Los datos deben presentarse con el suficiente detalle inclusive aquellos que se presentan en contra de lo que se esperaba en el estudio. "No oculte los resultados incómodos por omisión" (APA,2010, pp.32).

Reserve las aportaciones que pudiera hacer y comentarios para la sección de discusiones. En cuanto a la forma de estructurar sus resultados:

**Reclutamiento**. Proporcione claramente todas las fechas, periodos, seguimientos y datos o valores de cada grupo.

**Estadísticas y análisis de datos**. Esta sección es fundamental, presente su análisis de firma completa, precisa y sin sesgos, es decir, de forma analítica. Debe proporcionar una explicación clara e inequívoca de los datos, a través de una extensa descripción necesaria para transmitir el significado más completo de los resultados, considerando que el método sea el adecuado para las preguntas de investigación. Es así, que debe presentar los resultados de forma precisa y responsable. Es crucial informar acerca de los datos faltantes y cómo se relacionan sus variables con ello. Incluya el conjunto suficiente de datos y estadísticas para cada análisis, no deje fuera los intervalos de confianza. Por último, si sus estadísticas o datos son extensos puede optar por agregarlos a la sección de datos complementarios o apéndices (APA,2010, pp. 33-34).

**Análisis adicionales**. Reporte si ha incluido análisis adicionales y considere enviarlos a archivos complementarios.

**Flujo de participantes**. Describa ampliamente su población de estudio, presente cantidades y detalles.

**Intervención o fidelidad de la manipulación**. Sí en su caso realizó intervenciones o manipulaciones experimentales, presente detalladamente el método y proceso que siguió.

Datos basales<sup>4</sup>. Asegúrese de presentarlos para todos sus grupos analizados.

**Estadísticas y análisis de datos.** Aclare todos los datos que intervinieron en su estudio, los que participaron y los que no, así como todas sus relaciones.

<sup>3</sup> Sección contenida en el apartado de apéndices.

<sup>4</sup> Se refiere al conjunto de datos almacenados.

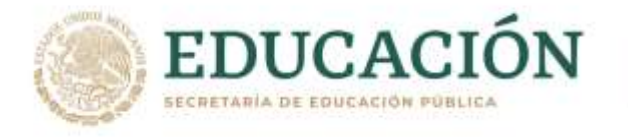

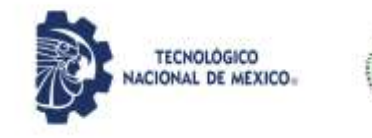

**Acontecimientos diversos**. Incluya el análisis de los acontecimientos diversos, directos e indirectos, que se hayan incluido en su estudio.

# <span id="page-11-0"></span>**Discusión y/o Comentarios**

Esta sección contiene el análisis de los resultados en relación a las preguntas y/o hipótesis del informe, estudio o investigación. Se recomienda, sobre todo, destacar las consecuentes aplicaciones que tendrá su estudio, ante cualquier aspecto práctico o teórico. En esta sección:

- Evalúe, examine, interprete y califique los resultados.
- Responda sus preguntas y/o hipótesis.
- Haga inferencias y saque conclusiones.
- Discuta sobre las limitaciones de su estudio.
- Aborde consideraciones específicas importantes<sup>5</sup>.

Según el Manual APA sexta edición, cuando en esta sección "[…] los comentarios son relativamente breves y directos […]" se permite combinarla con la de resultados, ya que algunos autores lo prefieren así, sin embargo, la sección se llamará "Resultados y comentarios" (APA,2010, pp.35).

"Se recomienda iniciar con una exposición clara de la sustentación, o carencia de ella, para sus hipótesis originales […]", e incluso si no incluyó hipótesis, considerando sus resultados. Contextualice, aclare y confirme sus conclusiones, en comparativa de sus resultados y el trabajo de otros. No se limite a reafirmar, reformular o repetir argumentos que alguien haya utilizado. Sin embargo, nuevas afirmaciones deberán contribuir con una interpretación y una comprensión amplia del problema en cuestión. Recuerde que cualquier interpretación debe considerar aspectos fundamentales como sesgos potenciales, pruebas, superposición de pruebas, tamaños en la población, efectos observados, limitaciones y barreras, así como debilidades del estudio (APA,2010, pp.35).

Indique mecanismos que lo llevaron al éxito, así como obstáculos en su estudio. A modo de finalización de esta sección, danto un planteamiento racional y justificado de la relevancia de sus descubrimientos, considerando respuestas claras, inmediatas y directas.

<sup>5</sup> Por ejemplo, divergencias con estudios previos, tamaños de la población estudiada, limitaciones de medición, entre otras (APA, 2019).

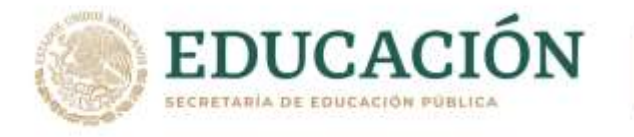

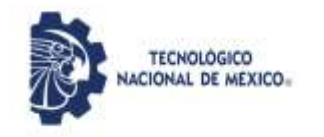

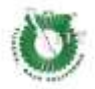

Puede razonar sobre la importancia del problema estudiado, sobre todo, aquellos que trascienden en su campo de estudio. Puede indicar también sobre qué problemas quedan por resolver (APA,2010, pp.36).

# <span id="page-12-0"></span>**Referencias**

Sirven para darle reconocimiento a otros profesionales. Deben ser precisas, completas y útiles. Comience en una página nueva. Se escribe la palabra *Referencias* centrada en mayúsculas y minúsculas, puede usar cursiva. Deberán ir a doble espacio y la primera línea cargada a la izquierda, seguida de la segunda línea con sangría.

# <span id="page-12-1"></span>**Notas a Pie de Página o al Final**

Proporcionan contenido adicional o derechos de autor. Deben usarse solo sí fortalecen los planteamientos, también las puede usar para indicar si hay material complementario del tema. Se deben numerar consecutivamente en el orden en que aparecen antes de los signos de puntuación como un punto o una coma. No los debe usar en los encabezados. Se tiene la opción de poner las notas al pie de la página o enumeradas en otra página después de las referencias.

En cuestiones de formato, si van al pie de página puede ir a diferente tamaño de tipo de letra e interlineado, por ejemplo, puede ser tamaño 10 interlineado sencillo. En el caso de ir al final, debe respetar el mismo formato del cuerpo del trabajo.

#### <span id="page-12-2"></span>**Tablas**

Los aspectos básicos de una tabla se resumen en la Tabla 1 en el orden correspondiente. La Tabla 2 describe otras configuraciones importantes para completar la tabla y el manejo de tablas con diferentes atributos. La Figura 2 presenta un ejemplo de una tabla señalando los componentes básicos. Las tablas y figuras tienen la misma configuración general.

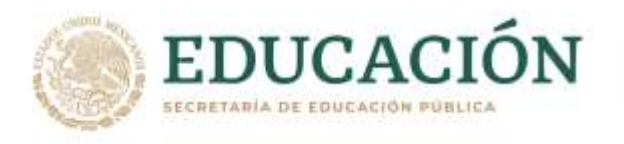

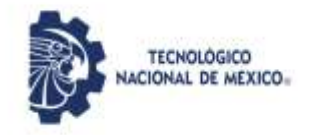

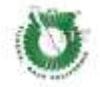

# **Tabla 1**

*Los Componentes Básicos de una Tabla* 

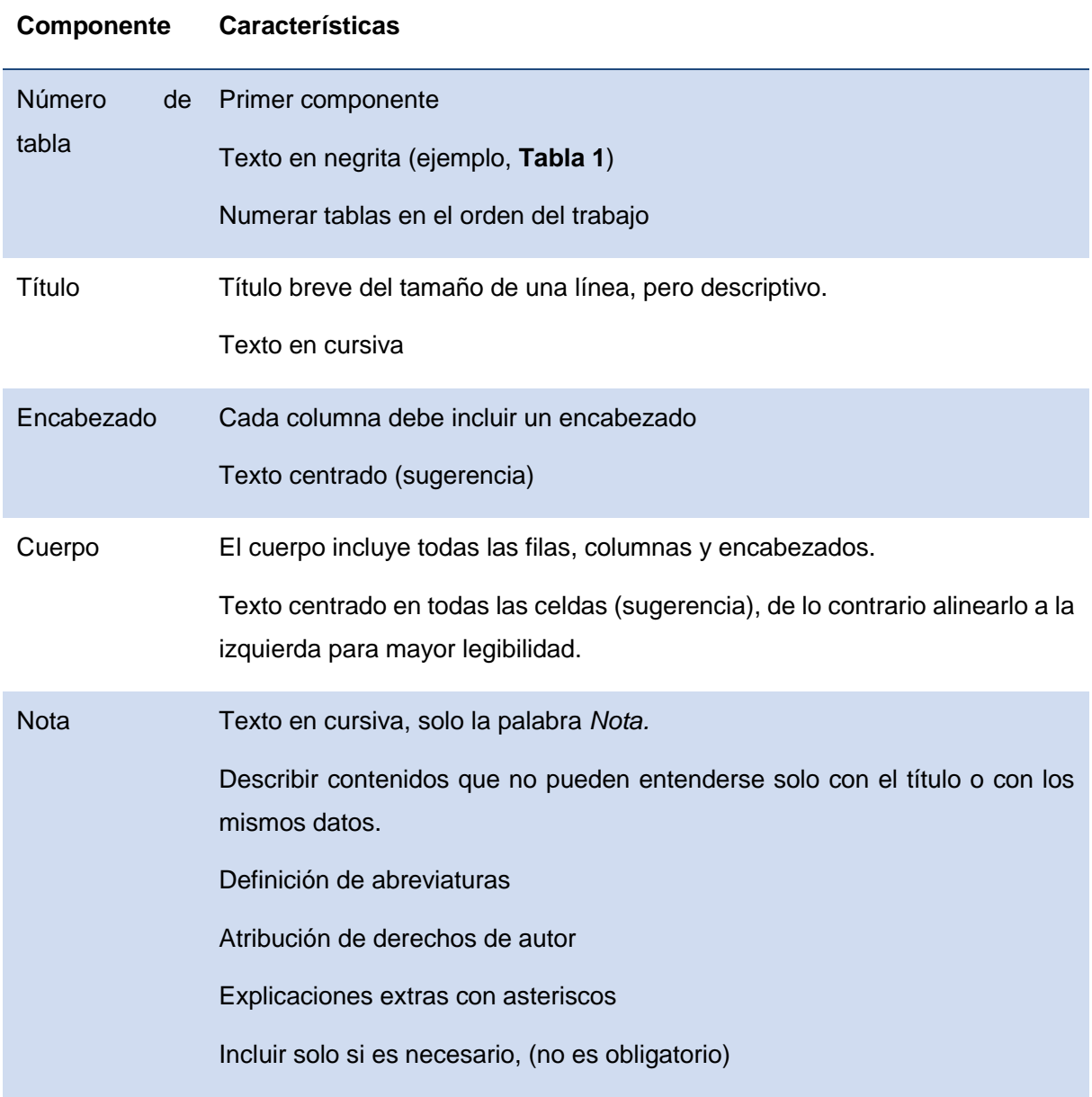

*Nota.* Adaptado de *Guía Normas APA 7ma Edición* (p. 18), por C. Sánchez, 2020.

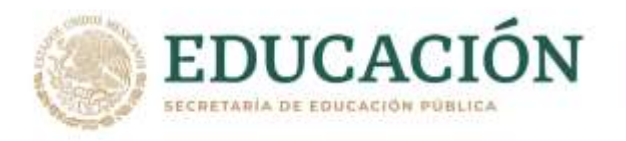

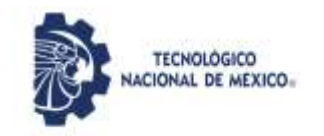

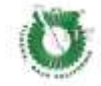

# **Tabla 2**

*Otras Configuraciones de la Tabla* 

<span id="page-14-3"></span><span id="page-14-2"></span><span id="page-14-1"></span><span id="page-14-0"></span>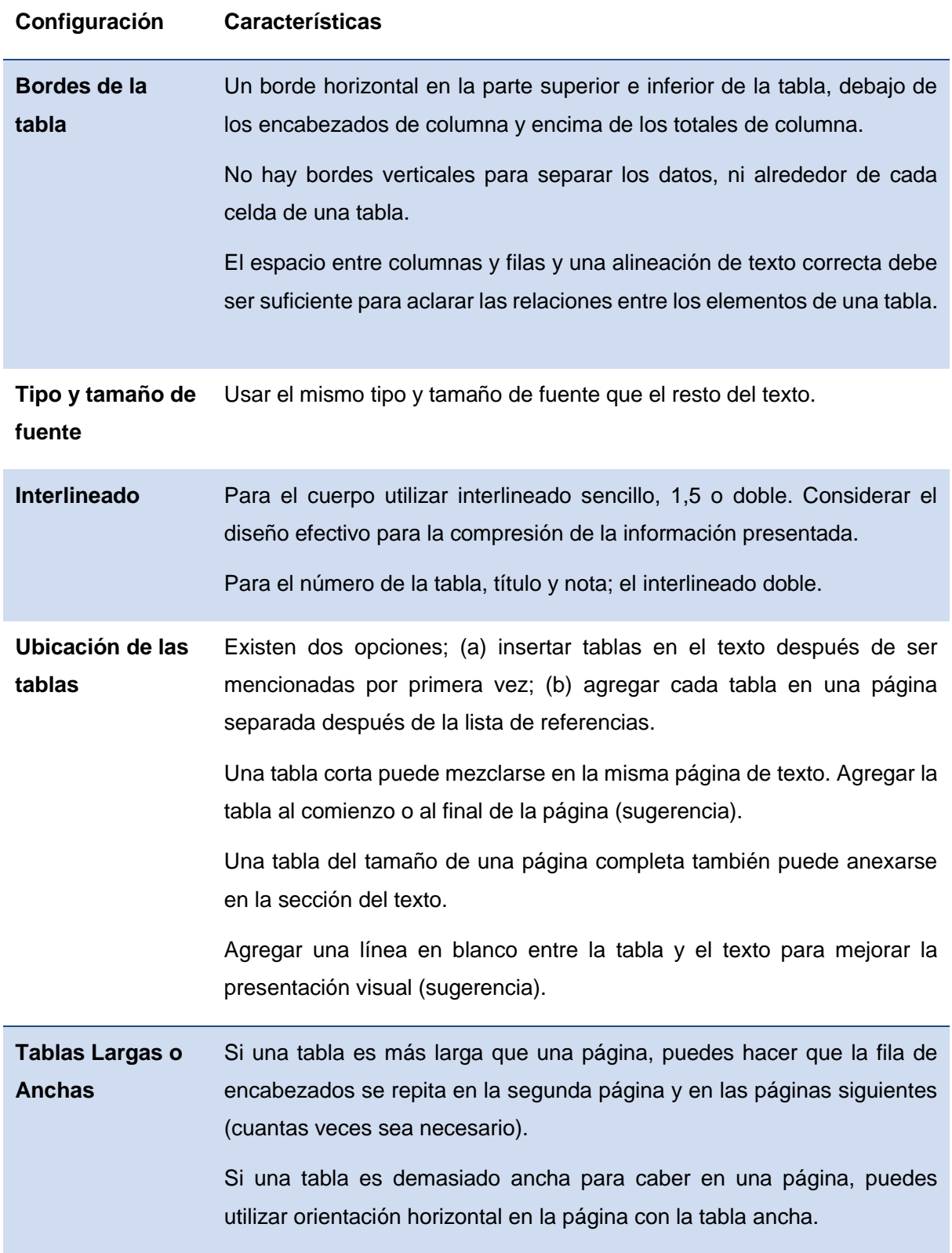

<span id="page-14-4"></span>*Nota.* Adaptado de *Guía Normas APA 7ma Edición* (p. 18), por C. Sánchez, 2020.

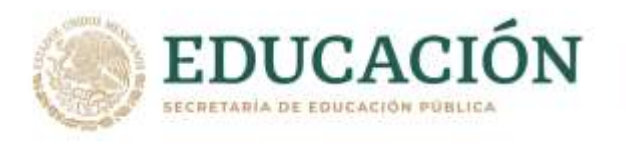

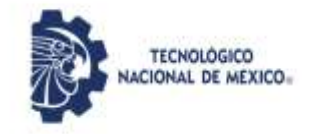

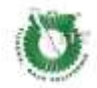

# **Figura 2**

# *Los Componentes Básicos de una Tabla*

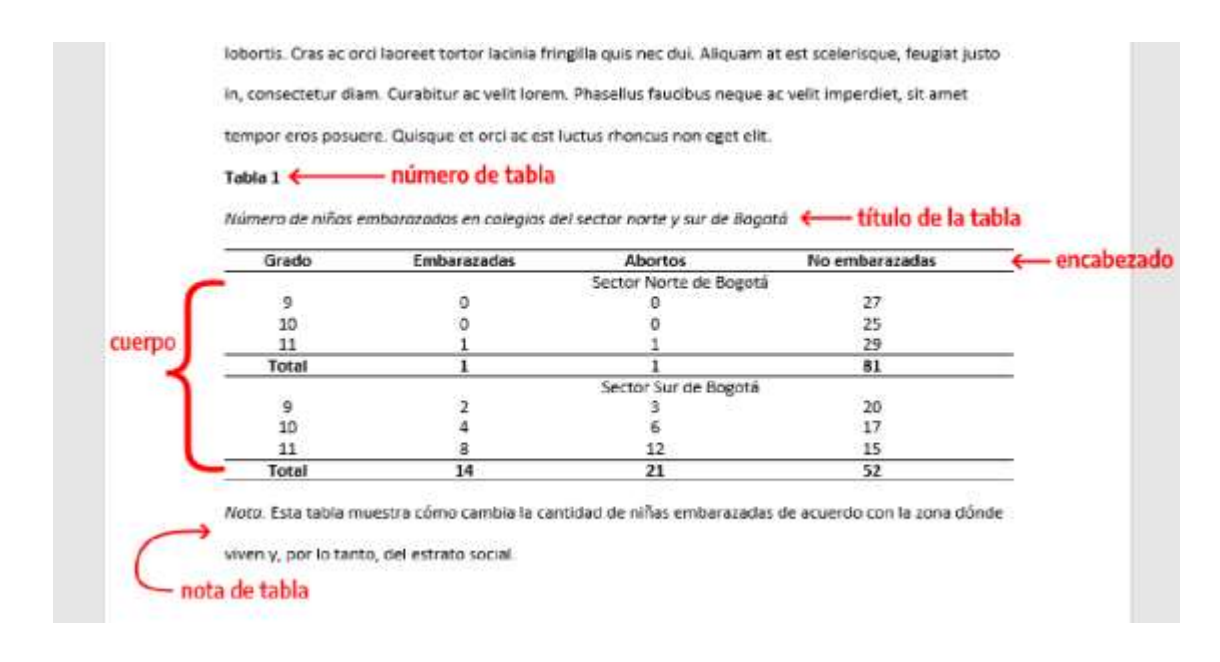

*Nota.* Obtenida de *Guía Normas APA 7ma Edición* (p. 19), por C. Sánchez, 2020.

# <span id="page-15-0"></span>**Cómo Escribir el Título de una Tabla**

La Tabla 3 menciona unos ejemplos de títulos junto con sus observaciones de acuerdo con el manual electrónico de APA en su séptima edición.

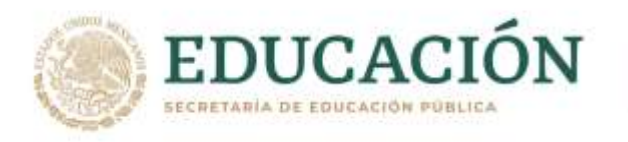

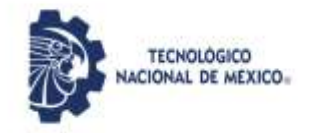

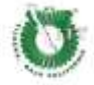

# **Tabla 3**

*Cómo Escribir el Título de una Tabla* 

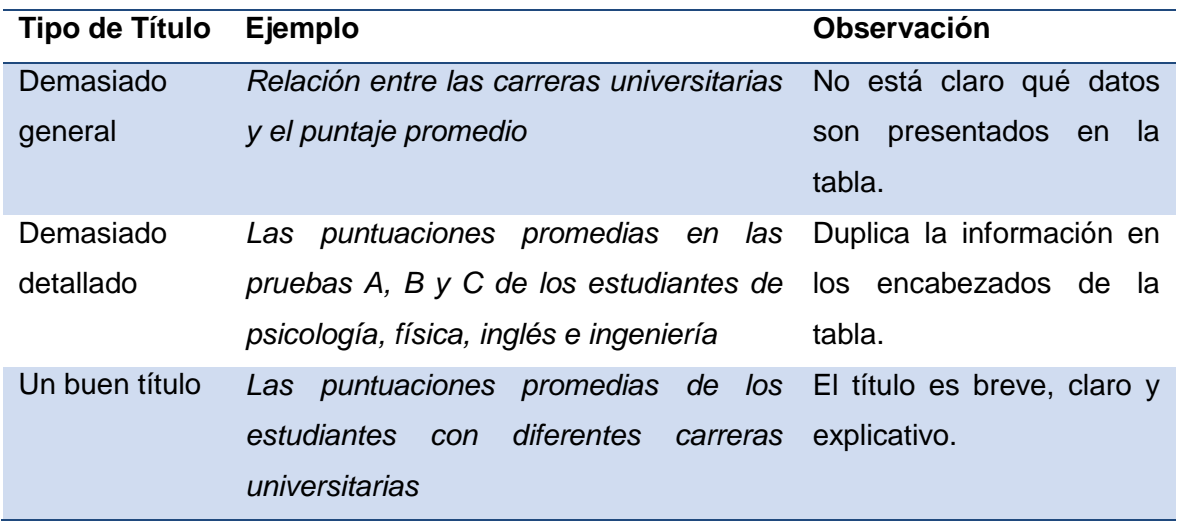

*Nota.* Adaptado de *Normas APA en Español*, por C. Sánchez, 2020, Normas APA [\(https://normas](https://normas-apa.org/introduccion/normas-apa-en-espanol/)[apa.org/introduccion/normas-apa-en-espanol/\)](https://normas-apa.org/introduccion/normas-apa-en-espanol/).

# <span id="page-16-0"></span>**Citando Tablas en el Texto**

Al citar una tabla o figura en el texto, indicarlo por su número correspondiente; por ejemplo "Tabla 3" o "Figura 2". Por ejemplo; "Las tasas de respuesta se presentan en la Tabla 1. Los resultados indican que las tasas de respuesta para los cursos presenciales fueron mucho más altas que para los cursos en línea." (Sánchez, 2020, p. 20)

#### <span id="page-16-1"></span>**Figuras**

Las figuras en los documentos deben ser agregadas solo si son necesarias. Existen dos puntos para identificar la aprobación de una figura dentro del trabajo.

- La figura da un valor a la información en el contexto del documento. Si la respuesta es asertiva a la pregunta: (a) ¿La figura ayuda sustancialmente al entendimiento del documento o de resultados?; se debe incluir. (b) ¿La figura duplica otros elementos del trabajo? No hay necesidad de incluirla.
- La mejor manera de comunicar y/o representar la información es mediante: (a) una figura o (b) una tabla.

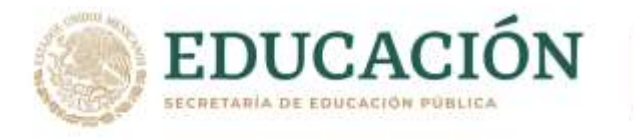

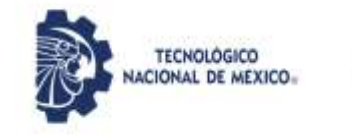

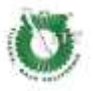

En la Tabla 4, se resume los aspectos básicos de la configuración de una figura en el orden correspondiente. La Figura 3 ejemplifica los componentes básicos de la figura.

# **Tabla 4**

*Los Componentes Básicos de una Figura* 

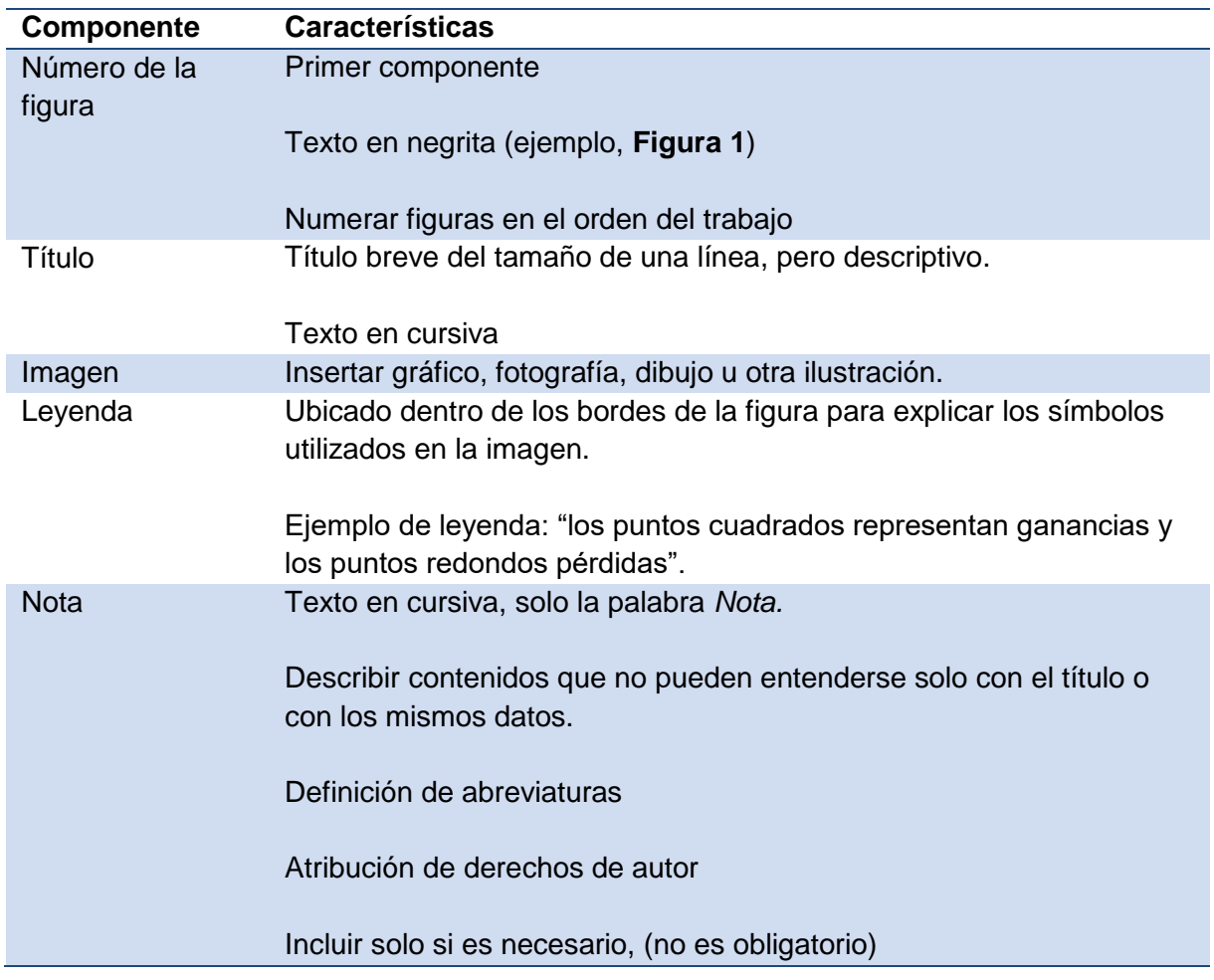

*Nota.* Adaptado de *Guía Normas APA 7ma Edición* (p. 20), por C. Sánchez, 2020.

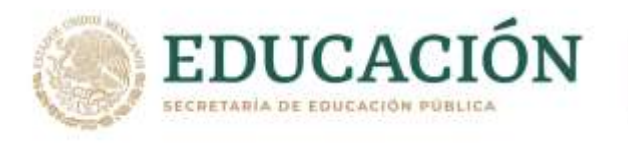

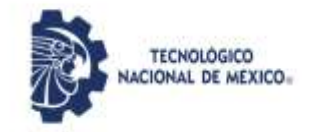

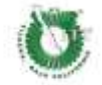

# **Figura 3**

# *Los Componentes Básicos de una Figura*

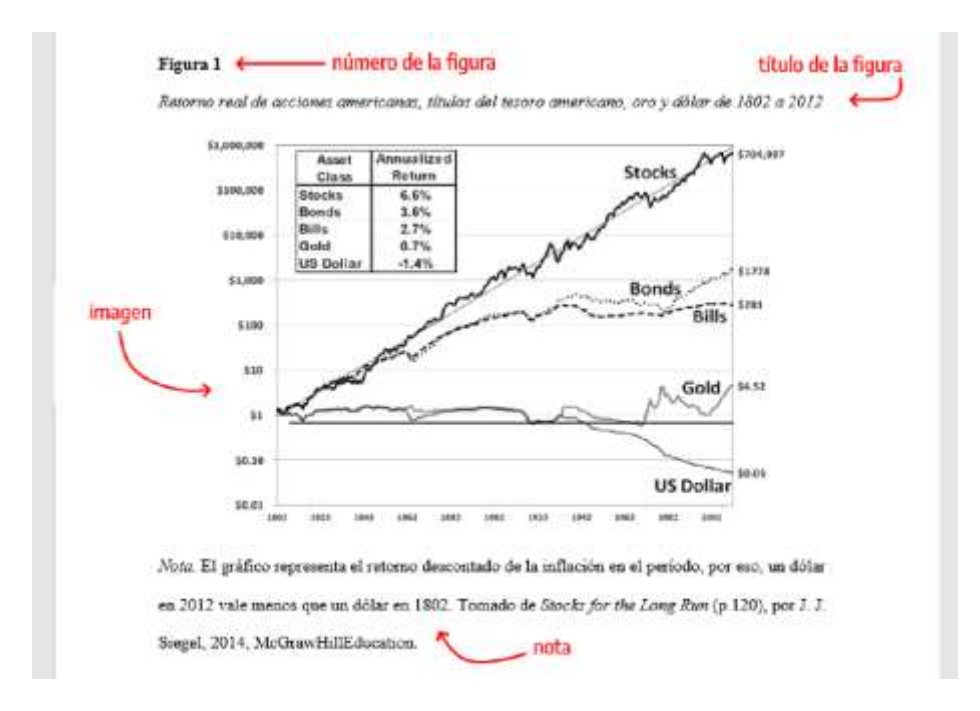

*Nota.* Obtenida de *Guía Normas APA 7ma Edición* (p. 21), por C. Sánchez, 2020.

#### <span id="page-18-0"></span>**Ubicación de las Figuras en el Texto**

Hay dos opciones para la ubicación de figuras en un trabajo.

- Incrustar cada figura en el texto después de ser mencionada por primera vez;
- agregar cada figura en una página separada después de la lista de referencias, o después de las tablas (si las hay).

#### <span id="page-18-1"></span>**Cómo Citar la Figura en el Texto**

Al citar una tabla o figura en el texto, indicarlo por su número correspondiente; por ejemplo "Tabla 3" o "Figura 2". Por ejemplo, "El poder de compra entre el dólar y el oro se pueden observar en la Figura 1."

# <span id="page-18-2"></span>**Cómo Referenciar una Imagen, Fotografía o Gráfico**

Al adaptar o reproducir una tabla o figura publicada originalmente por otra persona, es necesario realizar una declaración de derechos de autor en la *nota* e incluirla en la lista referencias.

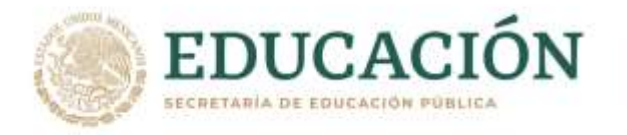

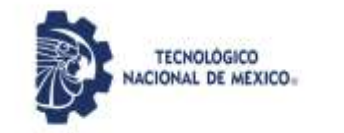

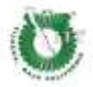

# ● **Formato Básico**

- o *Nota.* Adaptado de *Título de la imagen*, de Autor de la Imagen, año de publicación de la imagen, Fuente. Tipo de licencia.
- o Ingresa a derechos de autor de imágenes para ver algunos tipos de licencia que existen.
- **Imagen de una página web** En el caso de una página web, la fuente es el nombre del sitio web seguido de la URL.
- o *Nota.* Adaptado de *Virus VIH* [Fotografía], por Consejo Superior de Investigaciones Científicas, 2011, Flickr (https://flic.kr/p/aronSf). CC BY 2.0
- **Figura de un libro**
- o *Nota.* Adaptado de *Stocks for the Long Run* (p. 120), por J. J. Siegel, 2014, Mc Graw Hill Education.
- **Figura de un artículo de una revista** En el caso de un artículo de una revista, la revista, volumen y número de la revista son la fuente.
- o *Nota.* Adaptado de "Título del artículo" (p. 187), por A. Apellido, 2019, *Título de la Revista*, *3*(17).

#### <span id="page-19-0"></span>**Derechos de Autor de Imágenes**

Al encontrar alguna imagen o gráfico por Internet, no deberá reproducirse libremente; es necesario revisar los términos de los derechos de autor, determinar si necesitas permiso, obtener el permiso y asegurar de acreditar una declaración de derechos de autor e incluirla en la lista referencias.

#### <span id="page-19-1"></span>**Figuras de Elaboración Propia**

En este caso no es necesario agregar ningún tipo de declaración de derechos de autor. En APA se asume que todo lo que no tenga cita (o la declaración de derechos del mismo autor) es de autoría del propio autor.

#### <span id="page-19-2"></span>**Apéndice**

Cuando el trabajo realizado cuenta con mucho material de complemento, el material podría distraer o ser inapropiado en el cuerpo del manuscrito. Para decidir qué deberá aparecer en el texto del cuerpo versus en un apéndice; hay que considerar si la información

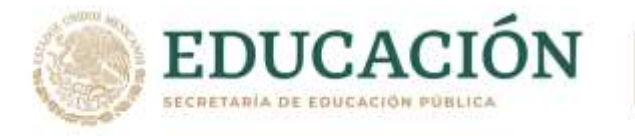

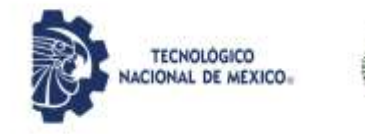

es crítica o no para comprender la discusión, o si la información es complementaria. Todo el material de este tipo puede ser incluido en

- Apéndice. Elementos de la versión impresa de artículos.
- Sección de materiales complementarios. Archivos complementarios en línea mantenido por el editor de la fuente de archivo.

# <span id="page-20-0"></span>**Ejemplos de Apéndice**

En general, es apropiado para materiales que son relativamente breves y que se presentan fácilmente en formato impreso; puede consistir en texto, tablas, figuras o una combinación de estos. Algunos ejemplos son:

- Una lista de materiales.
- Una descripción detallada de un equipo complejo.
- Una lista de artículos que proporcionaron los datos de origen para una investigación de mercado, pero no se mencionan directamente de ninguna otra manera en un artículo.
- Una descripción demográfica detallada de las subpoblaciones en el estudio y otros elementos de informes detallados y/o complejos sugeridos en la sección de estándares de informes de este capítulo.

# <span id="page-20-1"></span>**Encabezado y Ubicación del Apéndice en la Estructura del Documento**

- Documento con un apéndice, etiquételo como "Apéndice".
- Documento con más de un apéndice, etiquete cada apéndice con una letra mayúscula (por ejemplo, "Apéndice A.", "Apéndice B.") en el orden en que está mencionado en el texto.
- Cada apéndice debe tener un título.
- Centrar "Apéndice A. Título", vea Figura 4.
- Comience cada apéndice en una página separada después de las Referencias, Notas al final, Tablas y Figuras.

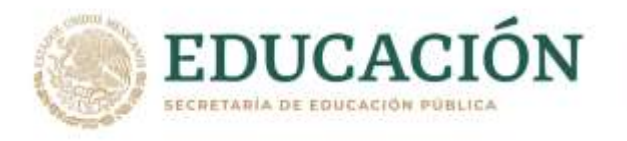

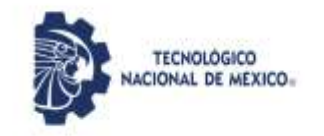

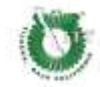

# **Figura 4**

*Ejemplo Apéndice en Formato APA*

# **Apéndice A. Lista de Materiales**

Según la teoría del paseo aleatorio, los movimientos de los mercados financieros sí se pueden predecir. En la realidad, se puede observar un mayor o menor grado de este hecho (debido a ineficiencias del mercado como: información privilegiada, pánicos o comportamientos irracionales), por lo que se puede decir que los mercados tienen un comportamiento débil, semi-fuerte o fuerte.

# **Apéndice B. Lista de Entrevistados**

Según la teoría del paseo aleatorio, los movimientos de los mercados financieros sí se pueden predecir. En la realidad, se puede observar un mayor o menor grado de este hecho (debido a ineficiencias del mercado como: información privilegiada, pánicos o comportamientos irracionales), por lo que se puede decir que los mercados tienen un comportamiento débil, semi-fuerte o fuerte.

*Nota.* Obtenida de *Guía Normas APA 7ma Edición* (p. 24), por C. Sánchez, 2020.

# <span id="page-21-0"></span>**Tablas y Figuras en el Apéndice**

Un apéndice puede incluir títulos y subtítulos, así como tablas y figuras. Cuando se combinan varias tablas (pero no texto) en un apéndice, numere las tablas; esto permite realizar referencias posteriores. La referencia incluye el número de tabla junto con la letra del apéndice (ejemplo, Tabla A1, Tabla A2, Figura B1, Figura B2). También se puede manejar cada tabla como un apéndice separado (ejemplo, Apéndice A. Título de tabla, Apéndice B. Título de tabla). Todas las tablas y figuras del apéndice deben ser citadas dentro del texto y numeradas en orden de aparición.

Cuando solo hay un apéndice con varias tablas o figuras, este apéndice debe estar etiquetado con la letra A para distinguirlo de las tablas y figuras del texto principal (ejemplo, Tabla A1, Tabla A2, Figura A1, Figura A2).

Cuando un apéndice sólo contiene una tabla, no es necesario enumerar la tabla por separado. El título del apéndice centrado sirve en lugar de un número y título de tabla.

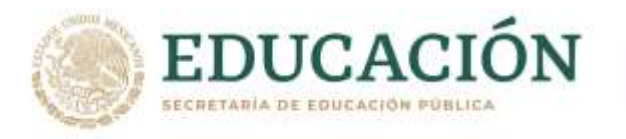

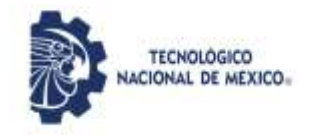

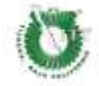

# **FORMATO**

# **Formato**

# <span id="page-22-1"></span><span id="page-22-0"></span>**Tamaño de Papel**

La configuración del tamaño de página en Word debe ser tamaño carta, que tiene las medidas de 21.59 cm x 27.94 cm (equivalente a 8 1/2 x 11 pulgadas).

# <span id="page-22-2"></span>**Márgenes**

El tamaño de los márgenes en formato APA debe ser de 2.54 cm (equivalente a 1 pulgada) de todos los lados. Es decir, debes aplicar un margen de 2,54 cm a la margen superior, inferior, derecha e izquierda.

# <span id="page-22-3"></span>**Tipo y Tamaño de Fuente**

<span id="page-22-4"></span>Sin serifas

• Arial de 11 puntos

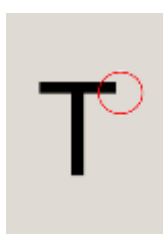

<span id="page-22-5"></span>Con serifas

• Times New Roman de 12 puntos

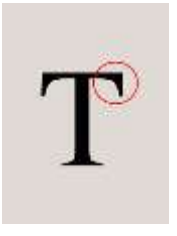

Todas estas fuentes son legibles y están ampliamente disponibles e incluyen caracteres especiales como símbolos matemáticos y letras griegas.

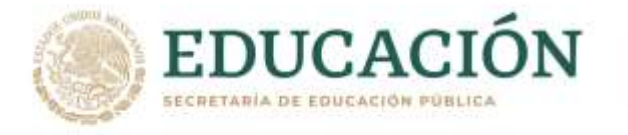

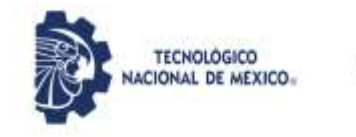

Debes utilizar el mismo tipo y tamaño de fuente en todo el documento, incluso en los títulos y subtítulos, con las siguientes excepciones:

# <span id="page-23-0"></span>**Excepciones Figuras**

Dentro de las imágenes de figuras, es recomendado utilizar una fuente sin serifa con un tamaño entre 8 y 14 puntos.

**Código fuente (lenguajes de programación)**: para código fuente, utilice una fuente monoespaciada como la Lucida Console de 10 puntos o Courier New de 10 puntos.

**Notas al pie de página:** al insertar notas al pie de página puedes utilizar una fuente más pequeña que la fuente del texto (y un interlineado diferente).

# <span id="page-23-1"></span>**Encabezado**

El encabezado es el texto que vemos en el margen superior de cada página del documento.

- Para los trabajos de los estudiantes, el encabezado de la página consiste únicamente en el número de la página.
- Para los trabajos profesionales es necesario agregar también el título corto (running head).

# <span id="page-23-2"></span>**Numeración de Páginas**

- Debes utilizar la función de numeración de páginas de Word para insertar números de página.
- La numeración debe estar ubicada en la esquina superior derecha.
- El número de página debe aparecer en todas las páginas y la portada lleva el número de página 1.

# <span id="page-23-3"></span>**Título Corto, Titulillo (Running Head)**

El título de encabezado, también conocido como titulillo o título abreviado (running head, en inglés) es un título corto de tu investigación que **aparece en el encabezado de cada página de un trabajo profesional en formato APA**. Es un título breve y sirve para identificar el tema para el lector de una manera rápida.

Algunas características del título abreviado:

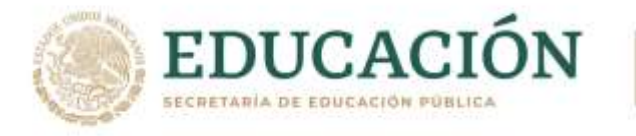

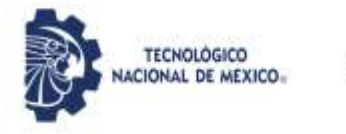

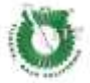

- El título debe estar escrito todo en MAYÚSCULAS.
- Ya no debes utilizar el término Título corto o Running Head (actualización de la séptima edición de APA).
- El título corto aparece en el mismo formato en todas las páginas de un trabajo profesional, incluida portada.
- Debe ser alineado a la izquierda.
- En el encabezado también se debe agregar la numeración de página a la derecha Títulos y Subtítulos.

Ejemplo de Trabajo de Estudiantes

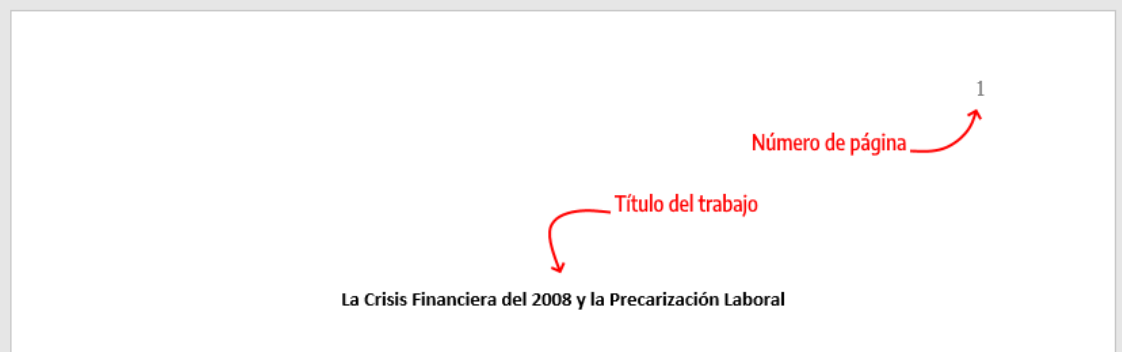

*Nota.* Obtenida de *Guía Normas APA 7ma Edición* (p.27), por C. Sánchez, 2020.

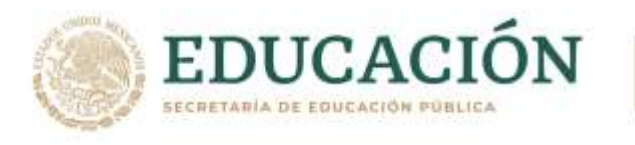

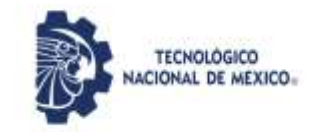

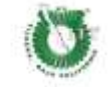

# Ejemplo de Trabajo de Profesionistas

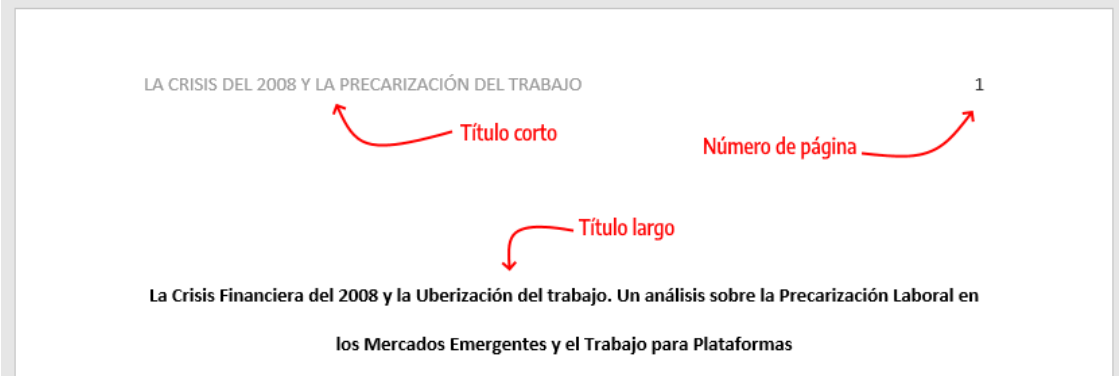

*Nota.* Obtenida de *Guía Normas APA 7ma Edición* (p.27), por C. Sánchez, 2020.

# <span id="page-25-0"></span>**Los Títulos y Subtítulos**

- Se recomienda el uso de hasta 5 niveles de títulos y subtítulos.
- Cada nivel cuenta con un formato propio.
- Debes utilizar el mismo tamaño de fuente que uses en todo el documento.

#### <span id="page-25-1"></span>**Jerarquía de Títulos APA**

En la Tabla 5 podrás ver cómo cada nivel de título y subtítulo debe ser configurado. Note que, en la séptima edición, todos los niveles de título van en negrita y todos van con cada palabra del título iniciando en mayúscula (Capitalización de Títulos).

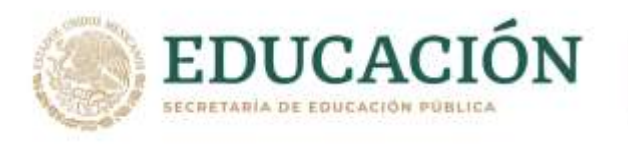

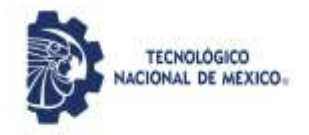

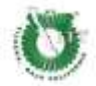

# **Tabla 5**

*Jerarquía de Títulos APA*

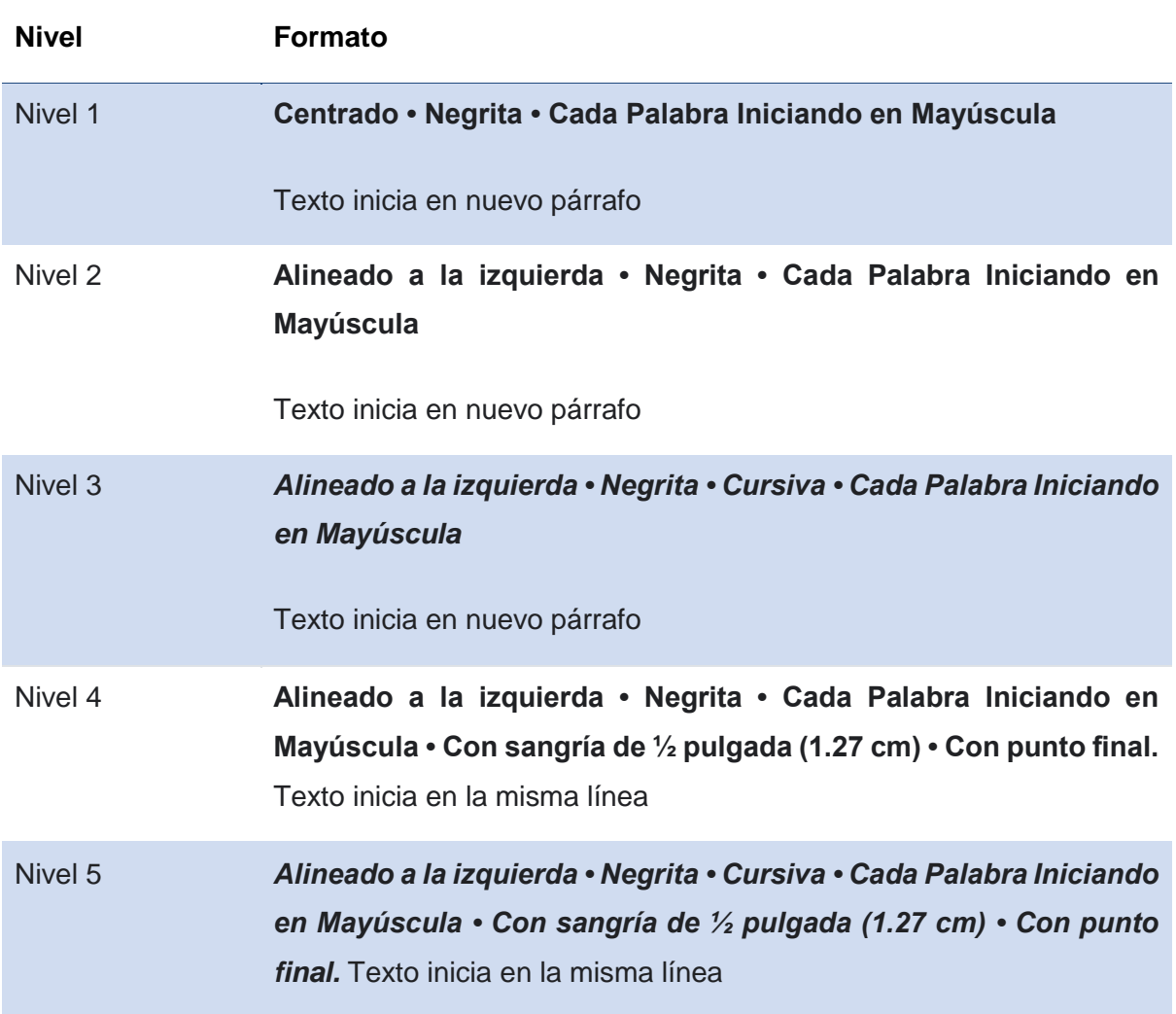

*Nota.* Obtenida de *Guía Normas APA 7ma Edición* (p. 29), por C. Sánchez, 2020.

● Debes utilizar los niveles de títulos consecutivamente.

\*Si tu documento cuenta con hasta tres niveles de títulos, entonces debes utilizar los tres primeros estilos de encabezados mostrados en la tabla anterior.

Atención:

- Evite tener solo un subtítulo debajo de un nivel;
- no etiquete los títulos y subtítulos con números o letras;
- los títulos y subtítulos deben tener interlineado doble.

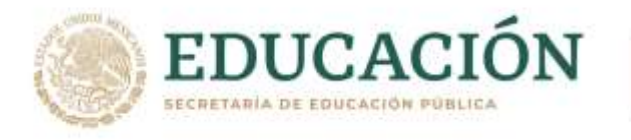

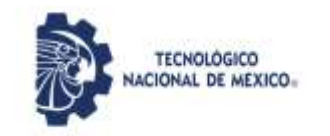

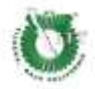

# <span id="page-27-0"></span>**Ejemplo de Títulos y Subtítulo APA**

Para que el ejemplo anterior quede más claro, vea un ejemplo real de títulos abajo utilizando la versión más actualizada de APA.

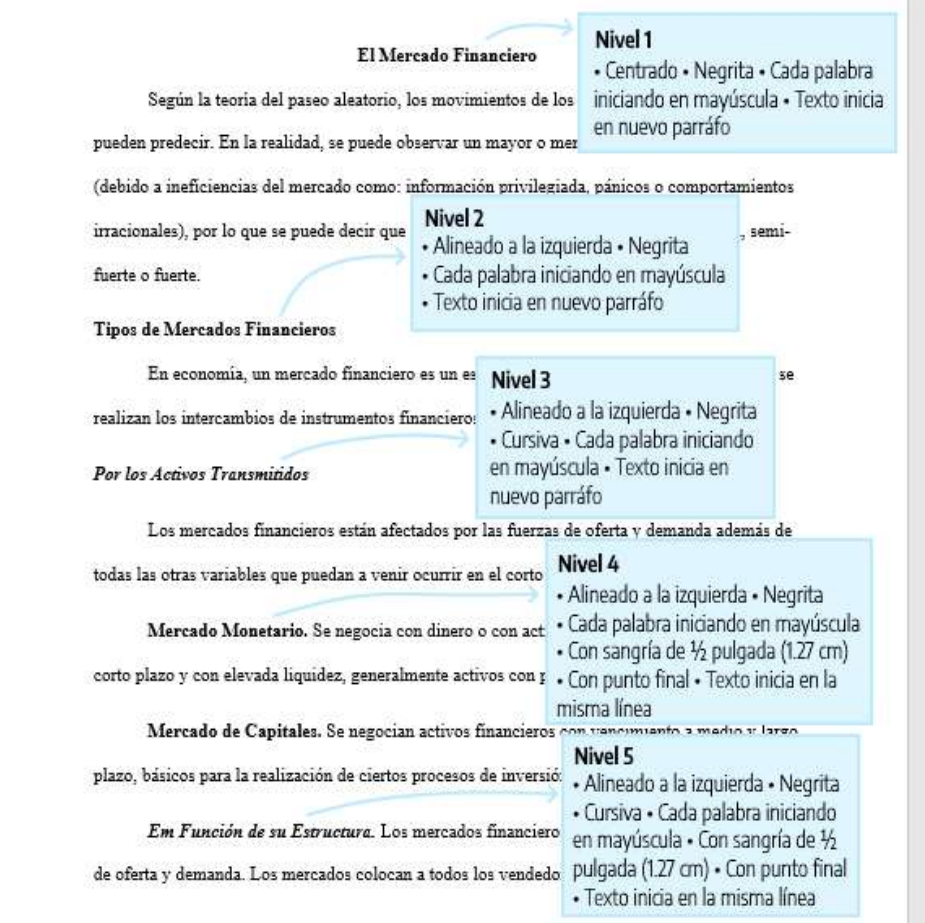

*Nota.* Obtenida de *Guía Normas APA 7ma Edición* (p. 29), por C. Sánchez, 2020.

#### <span id="page-27-1"></span>**Interlineado de Párrafo**

Como regla general siempre utilizaremos **interlineado doble**, incluyendo el resumen, texto de citas de más de 40 palabras, números de tablas y figuras, títulos y subtítulos y en la lista de referencias. No debes agregar un espacio adicional de párrafo antes o después de los párrafos. Tampoco debes realizar saltos de línea extras entre párrafos o entre títulos y subtítulos.

#### <span id="page-27-2"></span>**Excepciones**

Las excepciones al doble espacio (o al salto adicional de párrafo) entre líneas son las siguientes:

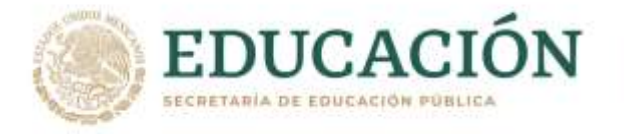

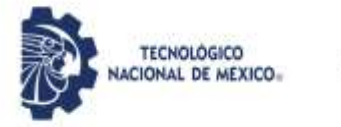

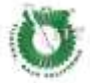

justificada

**Tablas:** en el cuerpo de la tabla puede utilizar interlineado sencillo, 1,5 o doble. Elija el que sea más efectivo para su trabajo. Sin embargo, sigas utilizando doble espacio en el número de la tabla, título y notas.

**Figuras:** el texto dentro de una imagen o de una figura pueden ser interlineado sencillo, 1,5 o doble. Elija el que sea más efectivo para la información que quieras mostrar. Al igual que en las tablas, utilices interlineado doble en el número de figura, título y notas.

**Notas al pie de página:** Puedes utilizar interlineado sencillo y una fuente ligeramente más pequeña que el texto. Por ejemplo, si utilizas Times New Roman, 12 en el texto, en las notas al pie de página, podrás utilizar Times New Roman, 10.

**Ecuaciones matemáticas**: en estos casos es permitido aplicar un interlineado triple o cuádruple. Ajuste al valor que deje la ecuación visible.

#### <span id="page-28-0"></span>**Alineación de Párrafo**

Utilice alineación justificado en todo el documento. Es decir, ambos márgenes quedarán "iguales".

Podemos enunciar que consta de dos partes, una innata y otra adquirida en el curso de la vida " (p.421(), por lo tanto, es muy variable la proporción de ambas entre si.

Quisque eget sodales eros, non ex. Morbi nibh dolor, molestie ac ultrices vel, balndit sit amet diam. Donec quis lacus erat. Phaselus eros in ullamcoper Tambien existen conclusiones donde se afirma que la "aptitud para la cultura a la capacidad de un ser humano para reformar las pulsiones egositas bajo la influencia del erostismo, podemos enunciar que consta de dos partes, una innata y la otra adquisira en el curso e la vida" (Freud, 1915, p.421). Alineación

Duis accumsan lobortis quam quis elementum. Duis sed est porta, luctus ligula sed

*Nota.* Obtenida de *Guía Normas APA 7ma Edición* (p. 31), por C. Sánchez, 2020.

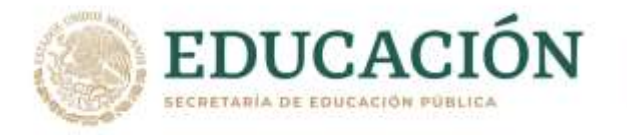

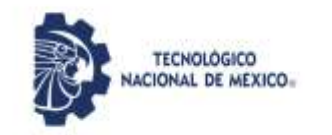

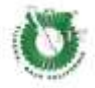

#### <span id="page-29-0"></span>**Separación de Sílabas**

- No inserte guiones automáticos, ni saltos manuales en tu investigación.
- Es aceptable separar enlaces largos (como en un DOI o URL en una entrada de la lista de referencias, pero asegúrate que los enlaces queden funcionando).

#### <span id="page-29-1"></span>**Sangría de Párrafo**

La primera línea de cada párrafo del texto debe tener un sangrado de ½ pulg. (1,27 cm) desde el margen izquierdo.

- Puedes utilizar la tecla Tab o, idealmente, configurar el estilo de párrafos de en Word para lograr la sangría.
- Jamás utilices la barra de espacios para conseguir este efecto.

podemos enunciar que consta de dos partes, una innata y la otra adquirida en el curso de la vida" (p. 421), por lo tanto, es muy variable la proporción de ambas entre sí.

Sangría + ← Disque eget sodales eros, non ex. Morbi nibh dolor, molestie ac ultrices vel, blandit sit amet diam. Donec quis lacus erat. Phasellus eros in ullamcorper también existen conclusiones dónde se afirma que la \*aptitud para la cultura a la capacidad Interlineado de un ser humano para reformar las pulsiones egoístas bajo la influencia del erotismo, doble podemos enunciar que consta de dos partes, una innata y la otra adquirida en el curso de la vida" (Freud, 1915, p. 421).

> Duis accumsan lobortis quam quis elementum. Duis sed est porta, luctus ligula sed.

*Nota.* Obtenida de *Guía Normas APA 7ma Edición* (p. 32), por C. Sánchez, 2020.

#### <span id="page-29-2"></span>**Excepciones de Alineado y Sangría de Párrafo**

- **Portada:** el título y las afiliaciones deben estar centrados.
- **Títulos y subtítulos**: algunos niveles de títulos y subtítulos tienen una alineación diferente. El título de nivel 1 debe estar centrado, los subtítulos de nivel 2 y 3 deben estar alineados a la izquierda (sin sangrado) y los títulos de los niveles 4 y 5 están sangrados como los párrafos regulares.
- **Secciones del documento**: Los títulos de las secciones (Resumen, Referencias, Apéndice, Tablas, Figuras) deben estar centrados.

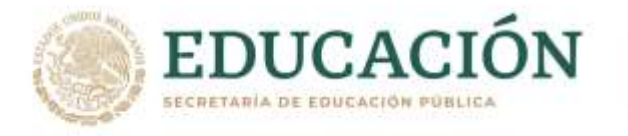

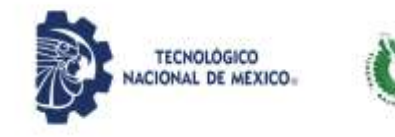

- **Resumen/abstract**: la primera línea del primer párrafo del resumen debe quedar sin sangría.
- **Citas en bloque**: las citas en bloque (citas con más de 40 palabras), deben utilizar una sangría de ½ pulg. (1,27 cm) desde el margen izquierdo. Si la cita en bloque tiene más de un párrafo, la primera línea del segundo párrafo, así como los párrafos posteriores deben sangrarse más ½ pulg. (1,27 cm). De modo que la primera línea tenga una sangría total de 1 pulg. (2.54 cm).
- **Tablas y figuras**: los números de tabla y figura, los títulos de tablas y figuras, así como las notas deben quedar alineados a la izquierda (sin sangría).
- **Lista de referencias:** las entradas de la lista de referencias bibliográficas deben tener una sangría francesa de ½ pulg. (1,27 cm).
- **Apéndice:** las etiquetas y títulos de los apéndices deben estar centrados.

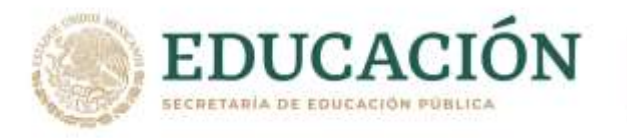

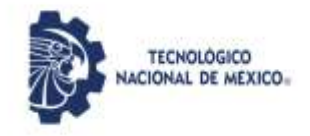

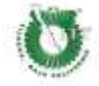

# **CITAS**

# **Citas**

# <span id="page-31-1"></span><span id="page-31-0"></span>**Sistema de Citas que Utilizan las Normas APA**

Las normas APA utilizan el sistema de citas Autor- Fecha, por lo que cada cita deberá incluir el apellido o apellidos del autor y el año de publicación.

Además de la cita, se debe incluir la referencia completa de la obra consultada en la sección de referencias bibliográficas al final del documento.

# **Ejemplo de cita APA (en el cuerpo del texto).**

(Franklin, 2014).

# **Ejemplo de referencia bibliográfica (al final del documento).**

Franklin, E. (2014). *Organización de empresas*. Cuarta edición. México: Mc Graw Hill.

# <span id="page-31-2"></span>**Tipos de Citas en Formato APA**

El estilo APA separa las citas en dos grandes clases: citas textuales y citas parafraseadas.

#### <span id="page-31-3"></span>**Citas Textuales**

Se consideran citas textuales, aquellas en las que se reproduce exactamente las palabras del autor, y de acuerdo con la cantidad de palabras que se copian será el formato en el que se presenten. Pueden ser citas de más de 40 palabras o citas de hasta 40 palabras.

#### <span id="page-31-4"></span>**Citas Parafraseadas**

Se consideran citas parafraseadas aquellas en las que utilizando palabras propias se presentan las ideas del autor consultado. Se parafrasea cuando se resume una idea, se reorganiza el orden de esta y se cambian las palabras del texto original, en cualquiera de los casos anteriores, debe de presentarse la fuente en el párrafo.

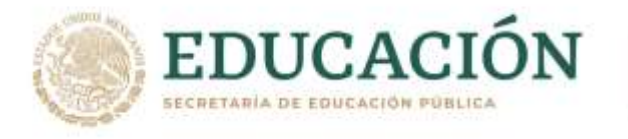

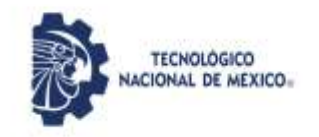

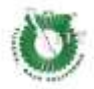

#### <span id="page-32-0"></span>**Citas Narrativas o Citas en Paréntesis**

Existen dos formatos básicos para presentar las citas en el texto. Se puede presentar la cita de manera narrativa o en paréntesis después de la cita.

# <span id="page-32-1"></span>**Cita Narrativa (Basada en el Autor)**

Se le conoce así a aquella que al inicio de la idea se agrega el nombre del autor. En éstas el nombre del autor se incorpora al texto como parte de la oración y el año sigue entre paréntesis.

# **Ejemplo:**

Se da por sentado que la publicidad es un arma de manipulación en manos de un anunciante que pretende obligar al consumidor a adquirir sus productos lo cual no es exacto. Homs (1998) afirma "que es inexacto pensar que los anunciantes intentan obligar al consumidor a comprar sus productos a través de la publicidad utilizada como un arma de manipulación" (p.71).

# <span id="page-32-2"></span>**Cita en Paréntesis/Parentética (Basada en el Texto)**

El nombre del autor y fecha aparecen entre paréntesis, así como la página.

#### **Ejemplo**

"Es inexacto pensar que el anunciante intente obligar al consumidor a adquirir sus productos utilizando la publicidad como un medio de manipulación" (Homs,1998, p.71).

#### <span id="page-32-3"></span>**Otras Maneras Válidas de Redactar una Cita**

Para seguir las normas APA no es necesario limitar la creatividad. Existen varias opciones a las cuales se puede recurrir. En casos raros como en el ejemplo 2, el autor y la fecha pueden aparecer en la redacción en este caso no utilizar paréntesis.

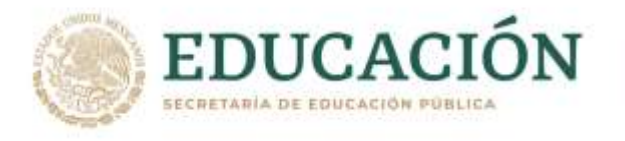

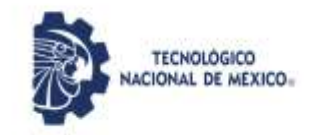

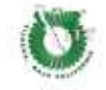

# **Ejemplo 1**

De acuerdo a Homs (1998), "la manipulación..." (p.71).

# **Ejemplo 2**

En 1998, Homs define "la manipulación..." (p.71).

# **Ejemplo 3**

Es por eso que la "manipulación..." (Homs,1998, p.71).

# **Ejemplo 4**

"La manipulación..." según Homs (1998, p. 71) y la publicidad está...

# **Ejemplo 5**

El análisis de Homs (1998) menciona que "la manipulación..." (p. 71).

#### <span id="page-33-0"></span>**Recomendaciones**

- Todos los autores en las listas de referencias deben de haber sido citados textualmente o de forma parafraseada.
- Se debe asegurar citar siempre las fuentes primarias, en caso de ser necesario se pueden citar las fuentes secundarias con moderación.
- Puede citar comunicaciones personales, pero hacerlo de forma moderada (si se desea citar un correo electrónico).
- No exagerar en las citas ni tampoco citar poco, debe de existir un equilibrio. Cuando se parafrasea un punto clave en más de una oración se realiza la cita en la primera oración y posteriormente no se repite, siempre y cuando la redacción sea clara.

#### <span id="page-33-1"></span>**Citando Corporaciones, Instituciones o Fundaciones como Autores**

Se puede citar un autor corporativo o de un grupo se debe abreviar el nombre de la corporación o institución o un acrónimo cuando este sea reconocido ampliamente (ONU) de no ser así escribir el nombre completo entre paréntesis o corchetes posterior a esto se podrán utilizar las abreviaturas.

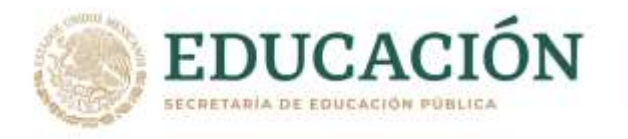

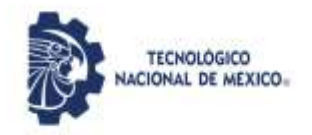

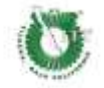

#### **Ejemplo cita en paréntesis:**

#### **Primera cita en el texto**

(Oficina de las Naciones Unidas en contra de la droga y el delito [ONODC], 2019, p. 16) **Siguientes citas**

(ONODC, 2019, p. 16).

#### **Ejemplo cita narrativa:**

#### *Primera cita en el texto*

La Organización para la Cooperación y el Desarrollo Económicos (OCDE, 1998).

#### *Siguientes citas*

(OCDE, 1998).

#### <span id="page-34-0"></span>**Cantidad de Autores en las Citas**

De acuerdo con el número de autores dependerá la cita.

#### <span id="page-34-1"></span>**Cómo Citar Textos del Mismo Autor y el Mismo Año**

En ocasiones se cita al mismo autor en más de una ocasión porque escribió dos libros el mismo año, se establece el nombre del autor seguido por el año entre paréntesis, se coloca el título del libro y con base a este se establece en orden alfabético de quién será a y quién será b con minúsculas.

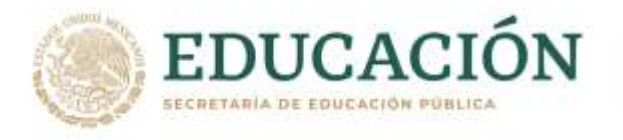

![](_page_35_Picture_1.jpeg)

![](_page_35_Picture_2.jpeg)

# **Ejemplo:**

Coufman, J. (2012a). The personal MBA a world class business education.

Coufman, J. (2012b). The personal MBA master art of business.

Citas: (Coufman, 2012a).

(Coufman, 2012b).

# <span id="page-35-0"></span>**Citas Secundarias**

Se utilizan solo cuando la fuente primaria no pudo ser accesada.

# <span id="page-35-1"></span>**Instrucciones Para Citar una Fuente Secundaria**

- En la lista de referencias, indicar la fuente secundaria que se utilizó.
- En el texto, se identifica la fuente primaria y se escribe "como se citó en" y se escribe la fuente secundaria.
- Incluir también en la cita del texto el año de publicación de la fuente primaria.

Por ejemplo: Se lee un trabajo de Fisher (2011) en el que se citó a Soustelle (1955), y no se leyó el trabajo de Soustelle, se cita el trabajo de Soustelle como la fuente original, seguido del trabajo de Fisher.

#### **Ejemplo:**

**Cita en paréntesis:** (Soustelle, J. 1955, como se citó con Fisher, 2011).

**Cita narrativa:** Soustelle (1955, como se citó con Fisher, 2011) afirma que los aztecas ya contaban con una estructura de comercio denominados tianguis.

Soustelle debe aparecer en la lista de referencias.

# <span id="page-35-2"></span>**Citando Comunicaciones Personales**

Se consideran comunicaciones personales cartas, correos electrónicos, entrevistas personales, conversaciones electrónicas, llamadas telefónicas en lo referente a las comunicaciones personales solo en texto no se incluyen en referencias, se proporcionan las

![](_page_36_Picture_0.jpeg)

![](_page_36_Picture_1.jpeg)

iniciales del nombre, así como el apellido del comunicador, y una fecha lo más cercana posible.

#### **Ejemplo:**

"La Universidad Autónoma de Baja California aún no tiene fecha para el regreso a clases presenciales" (Cavadas, A., comunicación personal, 2 de febrero de 2021).

Se utiliza el sentido común para realizar las citas personales asegurándose de que posean relevancia académica.

# <span id="page-36-0"></span>**Citas Parafraseadas**

En estas las ideas del autor son presentadas con las palabras del escritor, un parafraseo reafirma la idea del autor, permite resumir, sintetizar información de una o más fuentes, enfocarse en información significativa, comparar y contrastar la información, en algunos casos se podría estar parafraseando alguna información propia que se publicará con anterioridad con esto se evitaría el autoplagio.

**Las citas directas** pueden ser consideradas como una estrategia para no generar ideas propias en la redacción. Cuando se parafrasea, se debe citar el trabajo original, sea utilizando el modelo de cita narrativa o de cita entre paréntesis.

# <span id="page-36-1"></span>**¿Debe Incluirse el Número de Página?**

Debe incluirse el apellido del autor y el año de publicación, no es obligatorio, pero se recomienda que se proporcione el número de página (o párrafo para materiales no paginados).

#### **Ejemplo:**

La mayoría de los servicios independientes de compras en los medios han proliferado en los últimos 15 años (Schulberg,1992).

# **Ejemplo:**

Según Schulberg (1992) en términos generales se requiere basarse en la audiencia para determinar el precio del medio.

![](_page_37_Picture_0.jpeg)

![](_page_37_Picture_1.jpeg)

![](_page_37_Picture_2.jpeg)

# <span id="page-37-0"></span>**Paráfrasis Larga**

Un parafraseo puede estar compuesto de varias oraciones en tal caso se debe citar el trabajo en la primera mención, una vez citado no es necesario citar nuevamente siempre y cuando se refiera al mismo trabajo parafraseado.

#### **Ejemplo:**

Según Schulberg (1992) en términos generales se requiere basarse en la audiencia para determinar el precio del medio, siempre se debe de analizar los medios masivos impresos y electrónicos.

#### <span id="page-37-1"></span>**Más de una Obra en la Misma Paráfrasis**

Si el párrafo involucra varias fuentes o cambia entre fuentes es menester repetir la cita para que la fuente quede clara.

#### **Ejemplo:**

El considerar a la publicidad como un arma de manipulación que obliga al consumidor a comprar es considerada inexacta (Homs, 1998), el valor del medio de comunicación debe de basarse en el tipo de audiencia (Schulberg,1992), todo esto ha generado el fortalecimiento de las estrategias de comercialización a través de los medios de comunicación (Fisher, 2011) por lo que el futuro de la mercadotecnia en cuanto a los medios de comunicación se ve prometedor (Homs,1998, Schulberg,1992, Fisher, 2011) .

#### <span id="page-37-2"></span>**Cita Textual o Directa**

Se escribe exactamente lo que redactó el autor, debe de incluirse además del autor y año y la página específica (ver detalles para cuando el documento no fue paginado), y debe incluirse la referencia completa en referencias.

#### **Ejemplo:**

Fisher y Espejo (2011) afirman que "Esta mercadotecnia es propia de la década de los años ochenta del s. XX" (p. 21).

Se recomienda parafrasear sin embargo en ocasiones será necesaria la cita textual.

![](_page_38_Picture_0.jpeg)

![](_page_38_Picture_1.jpeg)

![](_page_38_Picture_2.jpeg)

Casos en los que se requiere la cita textual son:

- Cuando se quiere resaltar qué autor ha dicho algo memorable.
- Cuando se quiere establecer una definición exacta.

#### <span id="page-38-0"></span>**Ejemplo de Cita Textual Corta**

Si la cita tiene menos de 40 palabras, se incluye en el texto y se encierra con comillas dobles.

Si la cita aparece en la mitad de una oración en tu texto, se finaliza el pasaje con comillas, se cita la fuente entre paréntesis inmediatamente después de las comillas y se continúa la oración. Si la frase no lo requiere no se utilizan puntuaciones.

#### **Ejemplo:**

Por ello es necesario que las empresas hagan uso de medios alternativos de comercio "se empieza a desarrollar el e-commerce o venta a través de internet, aunque todavía se desconfía un poco de este medio, cada día lo usamos más para informarnos acerca de los productos existentes" (Fisher, 2011, p.4) por lo que es determinante elegir aquellos medios que…...

# <span id="page-38-1"></span>**Cita Narrativa (Énfasis en el Autor)**

#### **Ejemplo:**

Analizando los departamentos de marketing Lareche (2000) afirma que "los departamentos de Marketing de cada empresa se consideran un centro de utilidades" (p14) contribuyendo al desarrollo de la mercadotecnia.

#### <span id="page-38-2"></span>**Cita Entre Paréntesis (Énfasis en la Cita)**

#### **Ejemplo:**

"El desarrollo de la mercadotecnia es evidente en los últimos años" (Larache, 2000, p.14) lo que ha contribuido al desarrollo empresarial.

![](_page_39_Picture_0.jpeg)

![](_page_39_Picture_1.jpeg)

![](_page_39_Picture_2.jpeg)

#### <span id="page-39-0"></span>**Citas al Final de una Oración**

Si la cita aparece al final de una oración, se cierra el pasaje citado con comillas, se cita la fuente entre paréntesis inmediatamente después de las comillas y se termina con un punto fuera del paréntesis final. Se debe poner atención ya que existen cambios en cómo formatear las citas con más de 40 palabras.

#### <span id="page-39-1"></span>**Citas con Menos de 40 Palabras**

Cuando la cita tiene menos de 40 palabras se escribe inmersa en el texto, entre comillas y sin cursiva. En caso de que la cita se encuentre en medio de una oración, luego de cerrarla con las comillas, anote inmediatamente la fuente entre paréntesis y continúe con la oración. No emplee ningún otro signo.

# <span id="page-39-2"></span>**Ejemplo de Cita Corta Narrativa**

Fisher (2011) "se empieza a desarrollar el e-commerce o venta a través de internet, aunque todavía se desconfía un poco de este medio, cada día lo usamos más para informarnos acerca de los productos existentes" (p.4), por lo que es determinante elegir aquellos medios que…

Cuando la cita aparece al final de una oración, se cierra con comillas, se cita la fuente entre paréntesis inmediatamente después de las comillas, y se termina con un punto u otra puntuación fuera del paréntesis final.

#### <span id="page-39-3"></span>**Ejemplo Cita Corta Entre Paréntesis**

Si la cita aparece al final de una oración, se cierra el pasaje citado con comillas, se cita la fuente entre paréntesis inmediatamente después de las comillas, y se termina con un punto u otra puntuación fuera del paréntesis final.

El conocimiento científico, "construye explicaciones acerca de la realidad por medio de procedimientos o métodos basados en la lógica, que le permiten establecer leyes generales y explicaciones particulares de su objeto" (Méndez, 2010, p. 216). Por lo tanto...

#### <span id="page-39-4"></span>**Citas con Más de 40 Palabras**

Las citas de más de 40 palabras se escriben aparte del texto, con sangría, sin comillas, sin cursiva y con interlineado doble. Al final de la cita se coloca el punto antes de los datos, se debe recordar que en las citas con menos de 40 palabras el punto se pone después.

![](_page_40_Picture_0.jpeg)

![](_page_40_Picture_1.jpeg)

![](_page_40_Picture_2.jpeg)

Una cita de este tipo se inicia en una nueva línea y sangría de media pulgada (1.27 cm) desde el margen izquierdo (en la misma posición que un nuevo párrafo). Si hay párrafos adicionales dentro de la cita, sangre la primera línea de cada párrafo media pulgada adicional (1.27 cm).

Al final de una cita en bloque, se cita la fuente y el número de página o párrafo entre paréntesis después del signo de puntuación final.

# <span id="page-40-0"></span>**Cita en Bloque con Paréntesis**

En este formato agregar al final de la cita, el apellido del autor, el año de publicación de la obra y la página dónde se encuentra la cita.

**Ejemplo:** El comercio en el mundo enfrenta grandes retos en una época de globalización:  $1.27 \text{ cm}$ Se empieza a desarrollar el e-commerce o venta a través de internet, aunque todavía se desconfía un poco de este medio, cada día se usa más para informar acerca de los productos existentes.  $1.27 \text{ cm}$ Muchas tiendas departamentales tienen su venta en línea como: Liverpool, Falabella, Ripley, Excelsior Gama, Carrefour, etcétera; también hay tiendas virtuales donde el consumidor puede adquirir los productos y éstos son llevados a su domicilio, además se encuentran muchos otros sistemas de venta al detalle que se tratarán en capítulos posteriores. (Fisher, 2011, p.4)

# <span id="page-40-1"></span>**Cita en Bloque Narrativa**

Si se inicia el párrafo con información sobre el autor y año, se debe agregar al final de la cita solamente el número de página o párrafo.

![](_page_41_Picture_0.jpeg)

![](_page_41_Picture_1.jpeg)

![](_page_41_Picture_2.jpeg)

# **Ejemplo:**

...al inicio de la humanidad, su principal preocupación fue proveerse de bienes para sobrevivir.

1.27 cm Fisher (2011) dice: Durante esa época la preocupación de las organizaciones se limitaba a producir ya que la demanda supera a la oferta. Las premisas acerca de los consumidores son:Sólo quieren que el producto esté disponible. Conocen bien las marcas competidoras (no hay muchas). No ven diferencia que no sea el precio dentro de una misma categoría de producto.

 $1.27 \text{ cm}$ Para una organización orientada hacia la producción, la mejor estrategia es sin duda mantener en crecimiento la producción y reducir los costos (p.8).

En este modelo, se va a agregar al final de la cita, el apellido del autor, el año de publicación de la obra y la página dónde se encuentra la cita.

#### **Ejemplo:**

En la orientación hacia el producto los administradores declaran conocer con precisión lo que el cliente necesita, por lo que de inmediato y sin más cuestionamiento se dan a la tarea de producirlo. También en pleno siglo todavía existen organizaciones ancladas en esta etapa u orientación, un ejemplo son los bancos. (Fisher, 2011, p.8).

# <span id="page-41-0"></span>**Material Sin Paginación**

Muchas fuentes electrónicas, como páginas web, por ejemplo, no tienen números de página. En este caso, si los números de párrafo son visibles, se debe usar en lugar de los números de página. En este caso se va a utilizar la abreviatura *párr*.

# **Ejemplo:**

Troncoso de Bravo (2008) menciona que la metodología de la ciencia es "el estudio del método científico, considerado éste como el método general que utiliza la ciencia y como procedimiento que se aplica al ciclo entero de la investigación científica" (párr. 5).

![](_page_42_Picture_0.jpeg)

![](_page_42_Picture_1.jpeg)

Si los números de página no son visibles y tampoco los párrafos, pero el documento incluye encabezados, debemos citar el encabezado y el número del párrafo siguiente para dirigir al lector a la ubicación del material citado.

La ciencia puede ser considerada como "la suma actual de conocimientos científicos, como una actividad de investigación o hasta como un método de adquisición del saber" (Sección de ciencia, párrafo 9).

En algunos casos en los que no hay números de página o párrafo visibles y los encabezados no están presentes para citarlos en su totalidad. En su lugar, usar un título corto entre comillas:

# **Ejemplo:**

"La ciencia puede ser considerada como la suma actual de conocimientos científicos, como una actividad de investigación o hasta como un método de adquisición del saber" (Valencia, 2004, "Relación entre ingeniería y ciencia", párrafo 3).

# <span id="page-42-0"></span>**Libros Electrónicos**

No incluya números de ubicación de Kindle en las citas textuales. En su lugar, proporcione el número de página (que está disponible en muchos libros Kindle, especialmente aquellos basados en ediciones impresas) o utilice los métodos descritos anteriormente para una alternativa de número de página.

#### <span id="page-42-1"></span>**Material Audiovisual**

Para citar directamente un trabajo audiovisual (por ejemplo, audiolibro, video de YouTube, TED Talk, programa de televisión), proporcione una marca de tiempo (minutos y segundos), como se muestra en el ejemplo, para el comienzo de la cita en lugar de un número de página.

# **Ejemplo:**

"Las personas que están trabajando, aunque se relacionen con el logro o el poder, no necesariamente es esto lo que los motiva" (Rodríguez, 2019, 3m37s).

![](_page_43_Picture_0.jpeg)

![](_page_43_Picture_1.jpeg)

![](_page_43_Picture_2.jpeg)

# **REFERENCIAS**

#### **Referencias**

# <span id="page-43-1"></span><span id="page-43-0"></span>**Definición de Bibliografía y Referencias**

Cada fuente que se cite o consulte deberá aparecer en su sección de referencias o bibliografía, respectivamente. Cada entrada en la lista de referencias debe estar citada en el texto y debe incluir fuentes que solo sustentan la investigación. En cambio, una fuente que sirve exclusivamente para profundizar o consultar el tema se incluye en la bibliografía. La lista de referencias al final de un escrito proporciona la información necesaria para identificar y localizar cada fuente (Guerras, 2010).

# <span id="page-43-2"></span>**Elementos de una Referencia**

Una referencia debe incluir cuatro elementos principales: autor, fecha de publicación, título del trabajo y datos de la fuente de recuperación.

- 1. Autor: ¿Quién es responsable de este trabajo?
- 2. Fecha: ¿Cuándo se publicó este trabajo?
- 3. Título: ¿Cómo se llama este trabajo?
- 4. Fuente de recuperación: ¿Dónde puedo recuperar este trabajo? (Apa Style, 2019).

En la Figura 5 se puede observar un ejemplo de la entrada de una referencia (artículo de revista periódica) que cuenta con dos autores (Togni y Venanzi), fecha (1994), título del artículo (Nitrogen Donors in Organometallic Chemistry and Homogeneous Catalysis) y los datos de la fuente de recuperación (*Angew. Chem. Int. Ed.*, *33*, 497-526). El uso de otros elementos adicionales y alteración en el orden en la referencia dependen del tipo de fuente utilizada y la ausencia de alguno de estos elementos, respectivamente.

# **Figura 5**

*Ejemplo de Entrada de Referencia y sus Elementos*

![](_page_43_Picture_111.jpeg)

Fuente de recuperación

![](_page_44_Picture_0.jpeg)

![](_page_44_Picture_1.jpeg)

![](_page_44_Picture_2.jpeg)

# <span id="page-44-0"></span>**Formato**

La lista de referencias debe iniciar en una nueva página separada del texto. El título de esta página debe ser "Referencias" y debe estar centrado en la parte superior de la página. La palabra **Referencias** debe ir en negrita. No subraye o use comillas para el título. Todo el texto debe estar a doble espacio al igual que el resto de tu ensayo. Como se observa en la Figura 6, cada entrada en su lista de referencia debe tener una sangría francesa a media pulgada (1,27 cm) del margen izquierdo. Las referencias deben estar alineadas a la izquierda, no justificadas (Sánchez, 2020). Principalmente en el caso de URLs y DOIs para que no pierdan legibilidad y accesibilidad.

# **Figura 6**

*Ejemplo de Sangría Francesa en una Referencia*

Togni, A. y Venanzi, L. M. (1994). Nitrogen Donors in Organometallic Chemistry and Homogeneous Catalysis, Angew. Chem. Int. Ed., 33, 497-526. https://doi.org/10.1002/anie.199404971

#### <span id="page-44-1"></span>**Puntuación en las Referencias**

Algunas de las puntuaciones importantes utilizadas en la sección de referencias se mencionan a continuación.

- Debe utilizar punto final después de cada referencia, es decir, después de autor, fecha, título y fuente a excepción de DOI y URL ya que puede interferir con la funcionalidad del enlace.
- Utilice signos de puntuación en la referencia para agrupar información.
- Utilice signos de puntuación entre los elementos de la referencia (generalmente comas, paréntesis y corchetes). Por ejemplo, se utiliza coma entre el apellido y nombre de cada autor, entre la revista y el volumen, así como entre el número de emisión y las páginas.
- No se utiliza coma entre el volumen y el número de emisión. El número de emisión debe estar entre paréntesis directamente después del volumen sin espacios.
- Los signos de puntuación en cursiva solo serán aquellos que estén en una sección en cursiva como una coma o dos puntos en el título de un libro. Ningún otro signo fuera de esta sección deberá estar en cursiva (APA Style, 2019).

![](_page_45_Picture_0.jpeg)

![](_page_45_Picture_1.jpeg)

![](_page_45_Picture_2.jpeg)

#### <span id="page-45-0"></span>**Orden de Referencias**

La lista de referencias debe ser ordenada alfabéticamente por el primer apellido del autor seguido de las iniciales del nombre del autor. Se debe ordenar letra por letra. En dado caso de existir obras de un mismo autor se ordenan cronológicamente. Referencias con el mismo primer autor y diferentes segundo o tercero autor deben ser ordenados alfabéticamente por el apellido del segundo autor o, si es el mismo apellido, por el apellido del tercer autor, y así sucesivamente (Sánchez, 2020).

#### <span id="page-45-1"></span>**Referencias con Más de un Autor**

Si la fuente incluye más de un autor, debe informar los nombres de hasta veinte autores uno por uno en la lista de referencias. Los nombres de los autores deben estar invertidos (Apellido, Nombre). Cada autor debe estar separado por una coma "," y debe agregar "y" para separar último autor. En cambio, si la fuente tiene más de veinte autores debe incluir los primeros 19, seguido de puntos suspensivos. Después de los puntos suspensivos, escriba el nombre del último autor de la obra (Apa Style, 2019).

#### **Ejemplo de Referencia con Hasta 20 Autores:**

Autor, A. A., Autor, B. B. y Autor, C. C.

**Ejemplo de Referencia con Más de 20 Autores:**

Autor, A. A., Autor, B. B., Autor, C. C., Autor, D. D., Autor, E. E., Autor, F. F., Autor, G. G., Autor, H. H., Autor, I. I., Autor, J. J., Autor, K. K., Autor, L. L., Autor, M. M., Autor, N. N., Autor, O. O., Autor, P. P., Autor, Q. Q., Autor, R. R., Autor, S. S., … Autor, Z. Z.

#### <span id="page-45-2"></span>**Abreviaturas y Números Arábigos**

En la Tabla 6 se presenta una lista de las abreviaturas más comunes utilizadas en referencias de libros y otras publicaciones.

![](_page_46_Picture_0.jpeg)

![](_page_46_Picture_1.jpeg)

![](_page_46_Picture_2.jpeg)

# **Tabla 6**

*Abreviaturas Comunes Utilizadas en Referencias*

![](_page_46_Picture_163.jpeg)

*Nota.* Obtenido del *Manual de Publicaciones de la American Psychological Association* (p. 180), por Guerras, 2010.

Las abreviaturas incluyen nombres de revistas. Para conocer la abreviatura apropiada para la revista de su fuente consulte el siguiente enlace:

# https://www.cas.org/content/references/corejournals

Las revistas científicas APA utilizan los números arábigos, (p. ej., Vol. 3, no Vol. III) ya que utilizan menos espacio y son más fáciles de comprender. Si el número romano es parte del título o del artículo permanece como tal (Guerras, 2010, p.181).

# <span id="page-46-0"></span>**Fuentes de Internet: DOI y URL**

La URL (*Localizador Uniforme de Recursos*, por sus siglas en inglés) se usa para rastrear información de internet. En la Figura 7 se pueden observar los tres componentes que forman el URL: protocolo (https), nombre del servidor (www.tecnm.mx) y ruta del documento

![](_page_47_Picture_0.jpeg)

![](_page_47_Picture_1.jpeg)

![](_page_47_Picture_2.jpeg)

(?vista=Residencia\_Profesional). Las quiebras de URL aplicadas por un programa de procesamiento de texto son aceptables (APA Style, 2019).

# **Figura 7**

*Ejemplo de URL y sus Componentes*

![](_page_47_Figure_7.jpeg)

El DOI (*Identificador de Objetos Digitales,* por sus siglas en inglés) es una serie alfanumérica única asignada por la editorial a un documento en formato electrónico. Si un artículo de revista tiene un DOI debe incluir el DOI en la referencia. Si el artículo de revista no tiene DOI pero tiene URL (por ejemplo, es de una revista en línea que no es parte de una base de datos), incluya el URL del artículo al final de la referencia (APA Style, 2019).

Actualmente no todos los documentos contienen DOI. Los DOIs tienen formato de URLs. En la Figura 8 se puede observar un ejemplo de DOI. El DOI al igual que el URL está compuesto por un protocolo (https), nombre del servidor (doi.org, que incluye la palabra DOI) y la ruta del documento es el número DOI (10.1016/j.ica.2020.119551) que es único para cada archivo registrado (APA Style, 2019).

# **Figura 8**

*Ejemplo de DOI y Número DOI*

Número DOI

https://doi.org/XXXXXXXXXXXX

DOI: https://doi.org/10.1016/j.ica.2020.119551

Número DOI: 10.1016/j.ica.2020.119551

Ambos formatos (DOI y URL) son presentados como hipervínculos (comenzando con "http:" ó "https:"). Debido a que este hipervínculo lleva directamente al contenido, no es necesario incluir palabras introductorias como "Recuperado de", "Acceder desde" o "DOI:" antes del enlace. Es aceptable dejar el formato automático del procesador de texto (por

![](_page_48_Picture_0.jpeg)

![](_page_48_Picture_1.jpeg)

![](_page_48_Picture_2.jpeg)

# <span id="page-48-0"></span>**Información no Rutinaria en los Títulos**

Si la información no rutinaria es importante para efectos de identificación y recuperación, deberá ponerse en corchetes, inmediatamente después del título y de cualquier información entre paréntesis. El contenido entre corchetes indica una descripción de la fuente y no un título (Guerras, 2010, p.186).

#### **Ejemplos de Información no Rutinaria en los Títulos:**

- [Archivo Excel]
- [Archivo PDF]
- [Carta de autor]
- $[CD]$
- [Folleto]
- [Película]
- [Programa Computacional]
- [Resumen]
- [Vídeo]

#### <span id="page-48-1"></span>**Citas Automáticas en Word**

Para generar una sección de bibliografía o referencias en Word debe seleccionar Referencias >> Citas y bibliografía >> Estilo >> APA y posteriormente Insertar Cita. En insertar cita llenará los datos correspondientes a cada bibliografía o referencia seleccionada. Nuevamente en Referencias >> Citas y bibliografía >> Bibliografía, debe seleccionar Bibliografía o Referencias según sea el caso y el editor desplegará automáticamente un apartado de Bibliografía o Referencias con la información seleccionada. En dado caso de modificar o borrar alguna, deberá seleccionar la sección desplegada de Bibliografía o Referencias dar clic derecho y seleccionar Actualizar (Saber Programas, 2015).

#### <span id="page-48-2"></span>**Información Faltante en una Referencia**

Existen situaciones en las cuáles no contamos con todos los datos para referenciar una fuente utilizada. En la Tabla 7 se presentan algunos ejemplos de estos casos, su solución y una plantilla a utilizar.

![](_page_49_Picture_0.jpeg)

![](_page_49_Picture_1.jpeg)

![](_page_49_Picture_2.jpeg)

# **Tabla 7**

*Elementos Faltantes en una Referencia: Solución y Plantilla*

![](_page_49_Picture_185.jpeg)

*Nota*. Obtenido de *Missing Reference Information,* APA Style, 2019, American Psychological Association (https://apastyle.apa.org/style-grammar-guidelines/references/missing-information).

![](_page_50_Picture_0.jpeg)

![](_page_50_Picture_1.jpeg)

![](_page_50_Picture_2.jpeg)

#### <span id="page-50-0"></span>**Fuentes de Información que no se Incluyen en las Referencias**

Cada trabajo citado debe ser referenciado en el texto. Algunas fuentes no deben ser incluidas en las referencias y la principal razón es que los futuros lectores del trabajo no pueden recuperar y revisar estos archivos. Otra razón puede deberse a que no es necesario utilizar una referencia para la comprensión del contenido. En la Tabla 8 se mencionan y discuten algunas de ellas.

#### **Tabla 8**

![](_page_50_Picture_133.jpeg)

*Fuentes de Información que no se Incluyen en las Referencias*

*Nota.* Adaptado de *Works Included in a Reference List*, APA Style, 2019, American Psychological Association (https://apastyle.apa.org/style-grammar-guidelines/references/works-included).

![](_page_51_Picture_0.jpeg)

![](_page_51_Picture_1.jpeg)

![](_page_51_Picture_2.jpeg)

# <span id="page-51-0"></span>**Ejemplos de Referencias Comunes**

En la Tabla 9 se presentan algunos ejemplos de referencias comunes. Todas las referencias tienen los mismos elementos básicos.

# **Tabla 9**

# *Ejemplos de Referencias Comunes*

<span id="page-51-5"></span><span id="page-51-4"></span><span id="page-51-3"></span><span id="page-51-2"></span><span id="page-51-1"></span>![](_page_51_Picture_137.jpeg)

![](_page_52_Picture_0.jpeg)

![](_page_52_Picture_1.jpeg)

![](_page_52_Picture_2.jpeg)

#### Normas ISO

<span id="page-52-1"></span><span id="page-52-0"></span>![](_page_52_Picture_129.jpeg)

![](_page_53_Picture_0.jpeg)

![](_page_53_Picture_1.jpeg)

![](_page_53_Picture_2.jpeg)

![](_page_53_Picture_142.jpeg)

<span id="page-53-2"></span><span id="page-53-1"></span><span id="page-53-0"></span>![](_page_53_Picture_143.jpeg)

![](_page_54_Picture_0.jpeg)

![](_page_54_Picture_1.jpeg)

<span id="page-54-1"></span><span id="page-54-0"></span>![](_page_54_Picture_157.jpeg)

![](_page_55_Picture_0.jpeg)

![](_page_55_Picture_1.jpeg)

![](_page_55_Picture_2.jpeg)

the Western Psychological Association, Pasadena, CA, Estados Unidos. https://westernpsych.org/wp-content/uploads/2019/04/WPA-Program-2019-Final-2.pdf

<span id="page-55-0"></span>![](_page_55_Picture_125.jpeg)

*Nota.* Adaptado de *References*, APA Style, 2019, American Psychological Association (https://apastyle.apa.org/style-grammar-guidelines/references/examples), *Referencias APA* por Sánchez, 2020, Normas APA – 7ma(séptima) edición (https://normas-apa.org/referencias/) y *Guías de la redacción y estilo APA* por Zavala Trías, 2009.

![](_page_56_Picture_0.jpeg)

![](_page_56_Picture_1.jpeg)

![](_page_56_Picture_2.jpeg)

# **GLOSARIO**

#### **Glosario**

<span id="page-56-0"></span>**3m37s.** 3 minutos, 37 segundos.

- **APA.** American Psychological Association (*Asociación Americana de Psicología*, por sus siglas en inglés).
- **CD.** Compact Disc (*Disco Compacto*, por sus siglas en inglés).
- **DOI.** Digital Object Identifier (*Identificador de Objetos Digitales,* por sus siglas en inglés).
- **Figuras.** Cualquier elemento visual que no sea una tabla se consideran figura. Por ejemplo, ilustraciones, infografías, fotografías, gráficos de líneas o de barras, diagramas de flujo, dibujos, mapas, etc.
- **Fuente.** Origen del cual se obtuvo la información presentada.
- **http.** Hypertext Transfer Protocol (*Protocolo de Transferencia de Hipertexto,* por sus siglas en inglés).
- **https.** Hypertext Transfer Protocol Secure (*Protocolo Seguro de Transferencia de Hipertexto,* por sus siglas en inglés).
- **Kindle.** Lector portátil de libros electrónicos o e-books.

**Párr.** Párrafo.

- **PDF.** Portable Document Format (*Formato de Documento Portátil*, por sus siglas en inglés).
- **PODCAST.** (podcast) Serie episódica periódica o no periódica de archivos audio, visual o audiovisual que un usuario tiene acceso mediante una aplicación.
- **PPT.** Formato de archivo de presentación de Microsoft Power Point para sistemas operativos diversos.
- **Publicación.** Producto de la acción de una persona o conjunto de personas á hacer del conocimiento público información.
- **Tabla.** Un elemento compuesto de columnas y filas donde se presentan números, texto o una combinación de ambos.

![](_page_57_Picture_0.jpeg)

![](_page_57_Picture_1.jpeg)

**URL.** Uniform Resource Locator (*Localizador Uniforme de Recursos*, por sus siglas en inglés).

![](_page_58_Picture_0.jpeg)

![](_page_58_Picture_1.jpeg)

![](_page_58_Picture_2.jpeg)

# **REFERENCIAS**

# **Referencias**

- <span id="page-58-0"></span>Fisher, L. y Espejo, J. (2011). *Mercadotecnia.* México: Interamericana Mac Graw Hill. Recuperado el 6 de febrero de 2021, de https://www.academia.edu/28714916/Mercadotecnia\_Laura\_Fisher\_pdfGuerras
- Guerras Frías, M. (2010) *Manual de Publicaciones de la American Psychological Association Manual Moderno*. Tercera edición.

Homs, R. (1992). *Creadores de imagen mexicana.* México: Planeta Mexicana.

Larréché, J. y Gatignon, H. (2000). *Markstrat3 Simulación Estratégica de mercadotecnia*. México: International Thomson Editores.

References (septiembre 2019). *Apa Style*. American Psychological Association. https://apastyle.apa.org/style-grammar-guidelines/references

Saber Programas. (24 de noviembre 2015). *Word - Citas y referencias bibliográficas según normas APA 6ta sexta edición. Tutorial en español HD*. [Archivo de Vídeo]. YouTube. https://www.youtube.com/watch?v=o-EjwvexOFk

Sánchez, C. (2020). *Guías Normas APA 7ma Edición* [Archivo PDF].

Sánchez, C. (24 de enero de 2020). *Referencias APA*. Normas APA – 7ma(séptima) edición. https://normas-apa.org/referencias/

Schulberg, B. (1992). *Publicidad radiofónica.* México: Interamericana Mac Graw Hill.

Zavala Trías, S. (2009) *Guías de la redacción y estilo APA*, 6ta edición. Biblioteca de la Universidad [Archivo PDF].

![](_page_59_Picture_0.jpeg)

![](_page_59_Picture_1.jpeg)

![](_page_59_Picture_2.jpeg)

# **PARTICIPANTES EN LA ELABORACIÓN DE LA GUIA NORMAS APA 7a. Edición.**

# **Participantes**

- <span id="page-59-0"></span>Alcaraz Santillán Abelardo
- Arce Aragón Elizabeth
- Camarena Castellanos Cleotilde
- Carey Raygoza Carmen Esther
- Castro Guzman Claudia Patricia
- Cavadas Contreras Ana Lilia
- Cervantes Castro Juliana
- Chagoya Mortera Benito Andrés
- Covarrubias Varela Lorena
- García Jiménez Karina
- Lara Chávez Artemio
- Medrano Castillo Layla Jannette
- Padilla Ramírez Margarita
- Peña Aguirre Mirna Judith
- Rivas Maldonado Laura Judith
- Rodríguez Medellín Martha Alicia
- Vázquez Jacobo Claudia Patricia

![](_page_60_Picture_0.jpeg)

![](_page_60_Picture_1.jpeg)